## **Département Infrastructures Marines et Numériques Unité Informatique et Données Marines**

Auteurs: Lidwine Larvor - Nonnotte

3 Mars 2014 SISMER - R.INT.IDM/SISMER/SIS14-023

# **DONNEES ADCP DE L'ATALANTE**

# **Année 2013**

ADCP de coque OS38 et OS150

# **SOMMAIRE**

*<u>Ifremer</u>* 

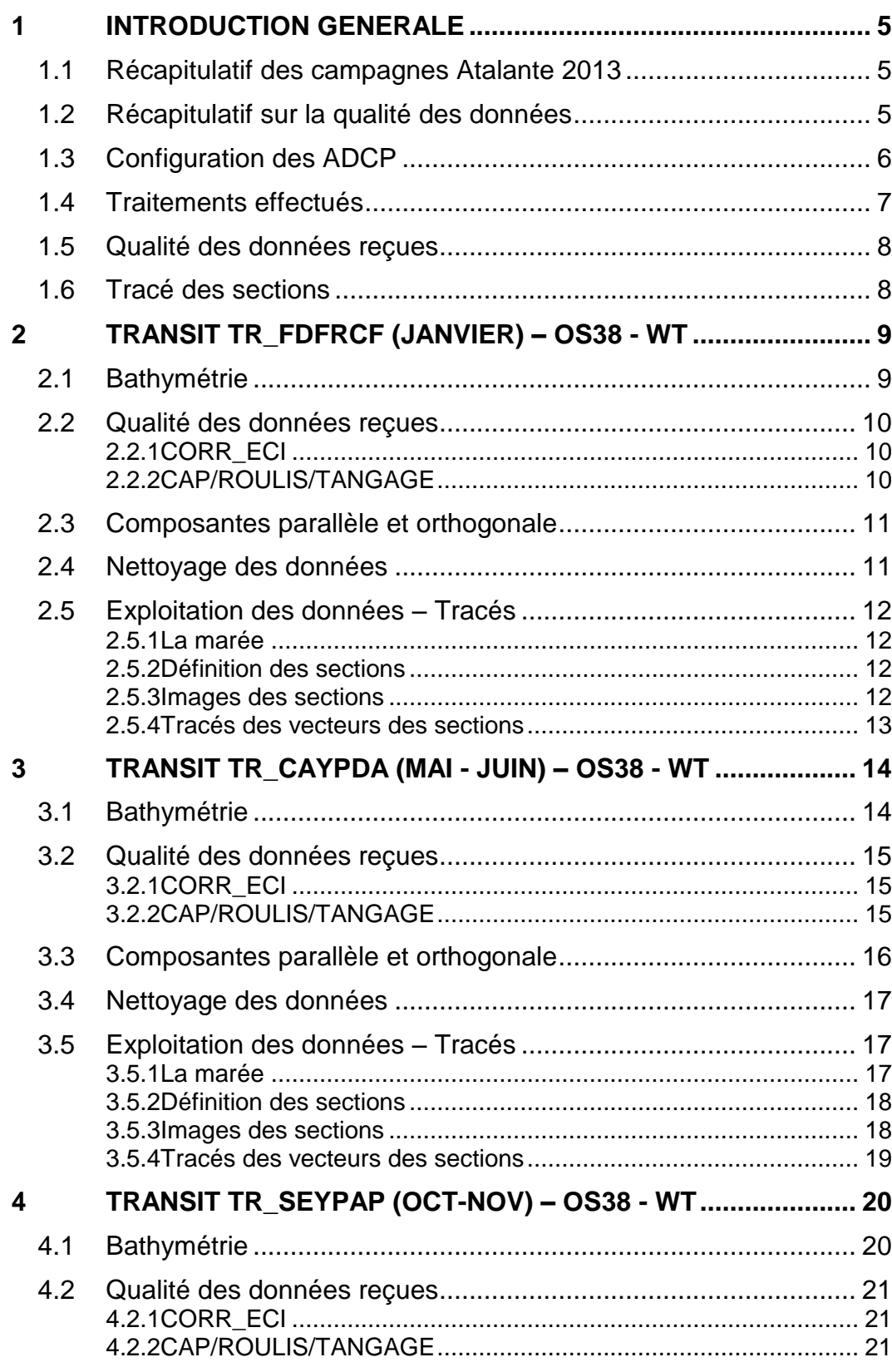

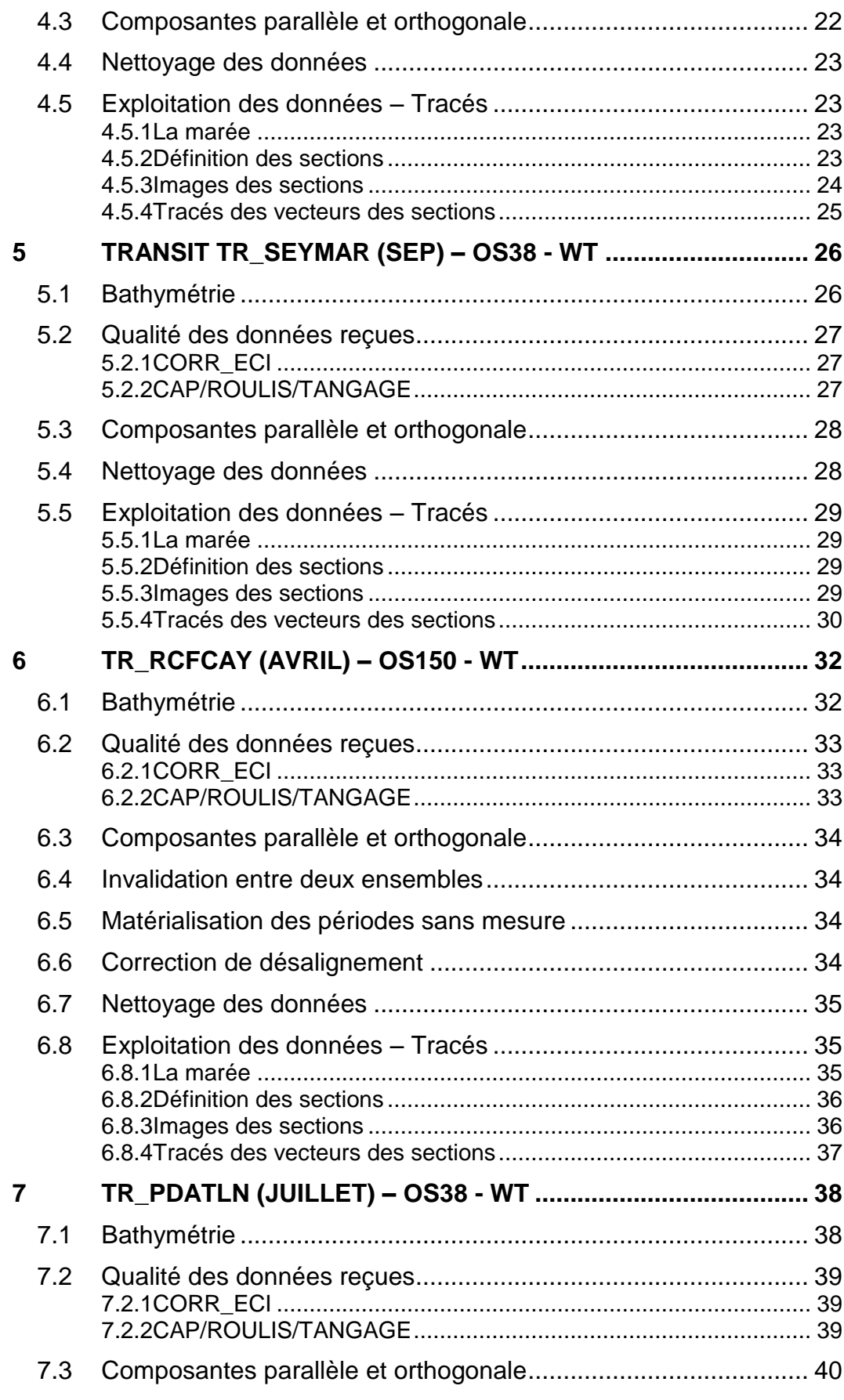

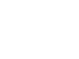

**Themer** 

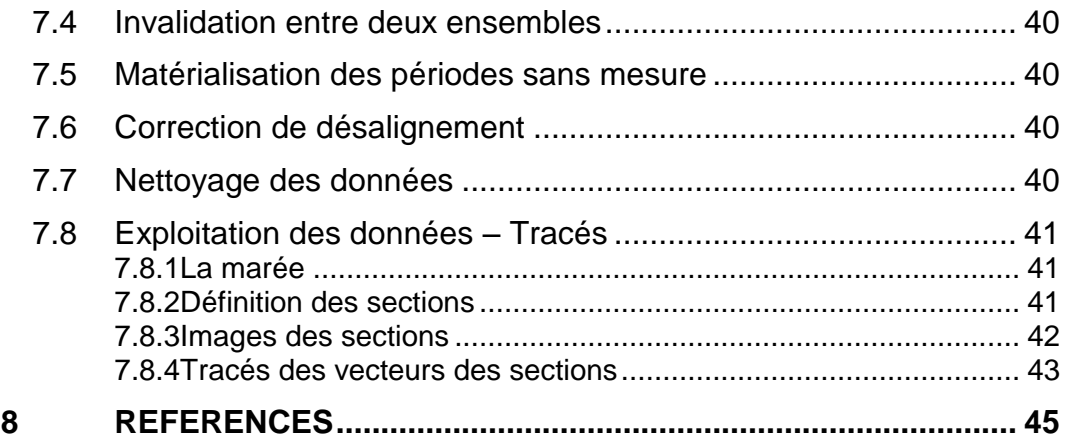

<span id="page-4-0"></span>Ce document présente le traitement des données ADCP de coque, du navire Océanographique 'L'Atalante' pour les campagnes qui se sont déroulées en 2013.

Les données sont exploitées à l'aide du logiciel CASCADE V6.1 développé sous MATLAB par le LPO (C. Kermabon).

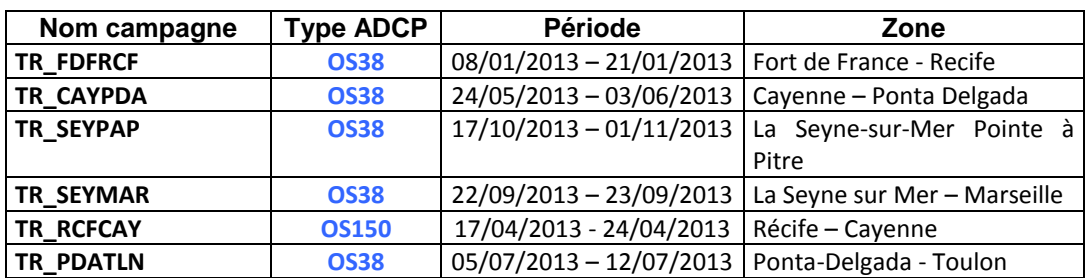

## <span id="page-4-1"></span>*1.1 Récapitulatif des campagnes Atalante 2013*

**Tableau 1 – Liste des campagnes présentes dans ce document**

## <span id="page-4-2"></span>*1.2 Récapitulatif sur la qualité des données*

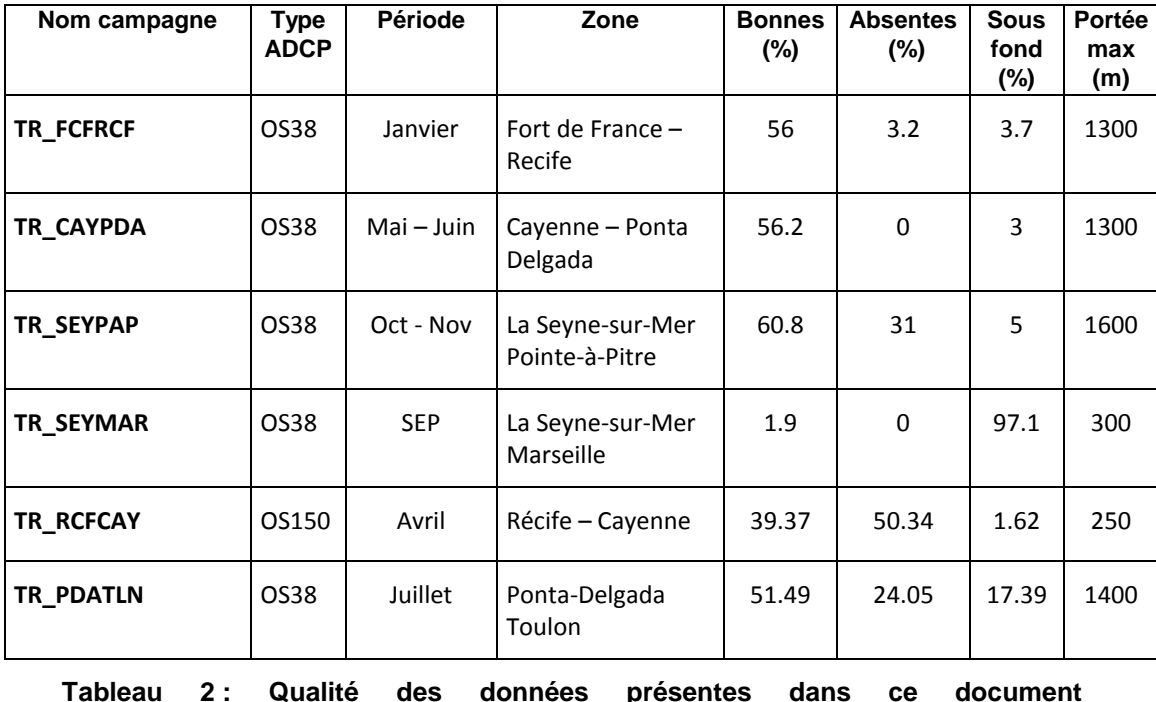

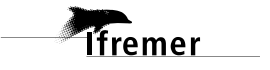

# <span id="page-5-0"></span>*1.3 Configuration des ADCP*

La configuration de l'ADCP OS 38 est donnée dans le tableau 1 et celle de l'ADCP OS 150 dans le tableau 2.

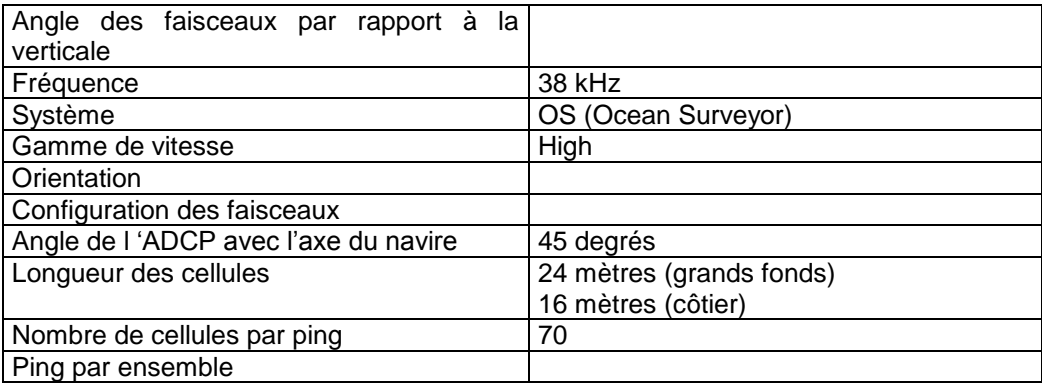

#### **Tableau 3 – Configuration de l'ADCP OS 38 KHz**

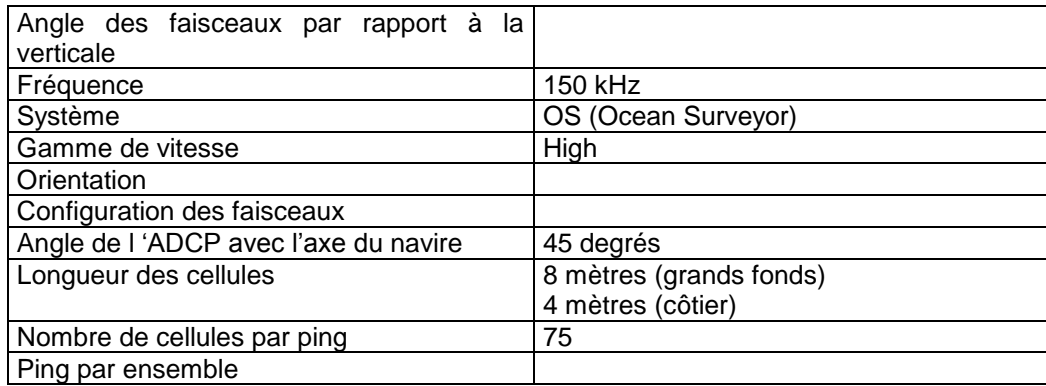

**Tableau 4 – Configuration de l'ADCP OS 150 KHz**

## <span id="page-6-0"></span>*1.4 Traitements effectués*

- 1. Création d'un fichier campagne unique au format NetCDF à la norme OceanSite.
- 2. Nettoyage du fichier = les données mesurées sont affectées d'un indicateur qualité dont les valeurs sont présentées dans le tableau 3.
- 3. Ajout de la marée

*<u>Ifremer</u>* 

- 4. Création de sections et/ou de stations et génération des images et des tracés de vecteurs pour les sections et/ou les stations définies.
- 5. Application d'un filtre linéaire

Sur les appareils de type OS, il ne sert à rien d'essayer d'obtenir un Wmoyen proche de 0.

Les valeurs indiquées dans les tableaux de résultats de ce rapport sont donc les valeurs obtenues sans correction de l'assiette.

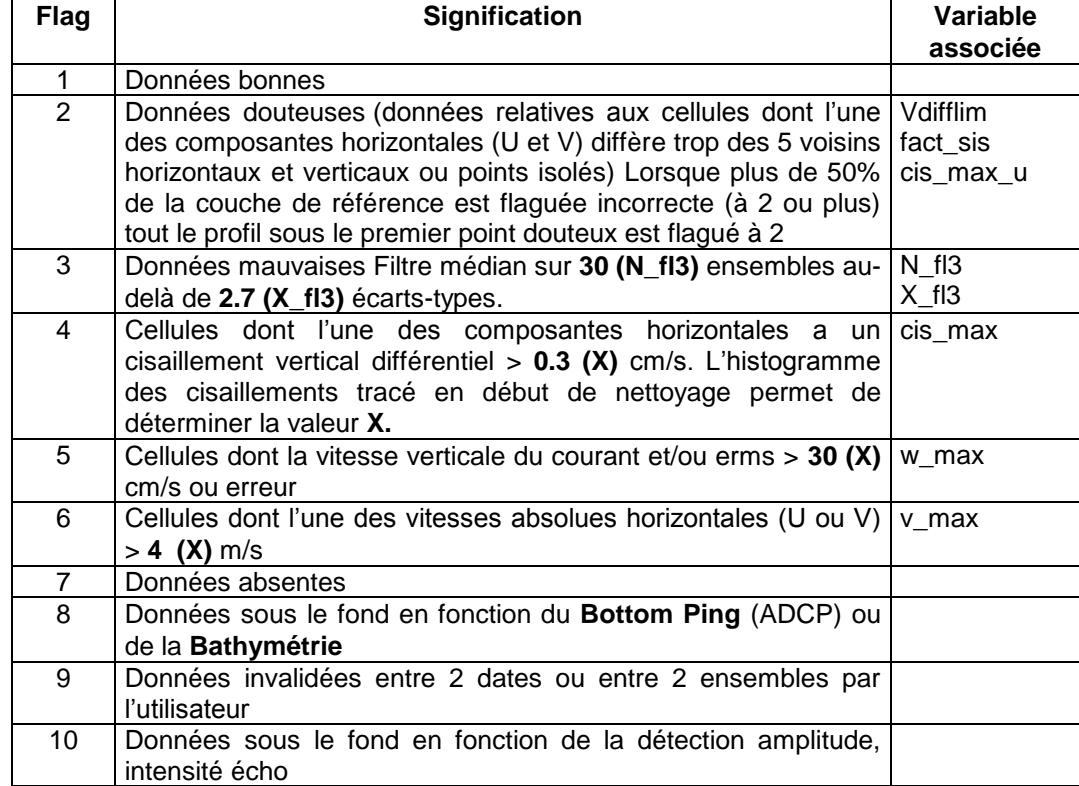

**Tableau 5 – Valeurs des flags qualité (les valeurs en gras peuvent être modifiées par l'utilisateur)**

#### <span id="page-7-0"></span>*1.5 Qualité des données reçues*

Un premier aperçu de la qualité des données est fourni par l'indicateur de corrélation entre le signal émis et le signal reçu. Plus ces 2 signaux sont corrélés (>150), meilleure est la mesure.

L'intensité de l'écho rétro diffusé est une caractéristique de la qualité de la diffusion.

Les graphes de CORR et ECI seront présentés pour chaque campagne.

Un fichier de bathymétrie est associé à chaque campagne. Ceci permet d'enlever les points que la bathymétrie a considéré comme étant sous le fond. Dans les graphes représentant la qualité des données (CORR et ECI), on peut apercevoir la bathymétrie sous forme de trait noir sous lequel les données ne seront pas prises en compte.

La qualité des données est également représentée par le graphe CAP/ROULIS/TANGAGE.

#### <span id="page-7-1"></span>*1.6 Tracé des sections*

**T**fremer

Les données ont été filtrées préalablement aux tracés, seules les données affectées de flags 1 sont utilisées.

Pour chaque section sont présentés 2 graphes :

- $\circ$  U = composante Est-Ouest du courant (>0, vers l'Est)
- $\circ$  V = Composante Nord-Sud du courant (>0 vers le Nord)

# <span id="page-8-0"></span>**2 Transit TR\_FDFRCF (Janvier) – OS38 - WT**

Le transit comprend 13 fichiers STA, en mode WT (WP0 + BP0 + NP1) sauf le fichier 013 non pris en compte pour le traitement. Le trajet du navire est le suivant :

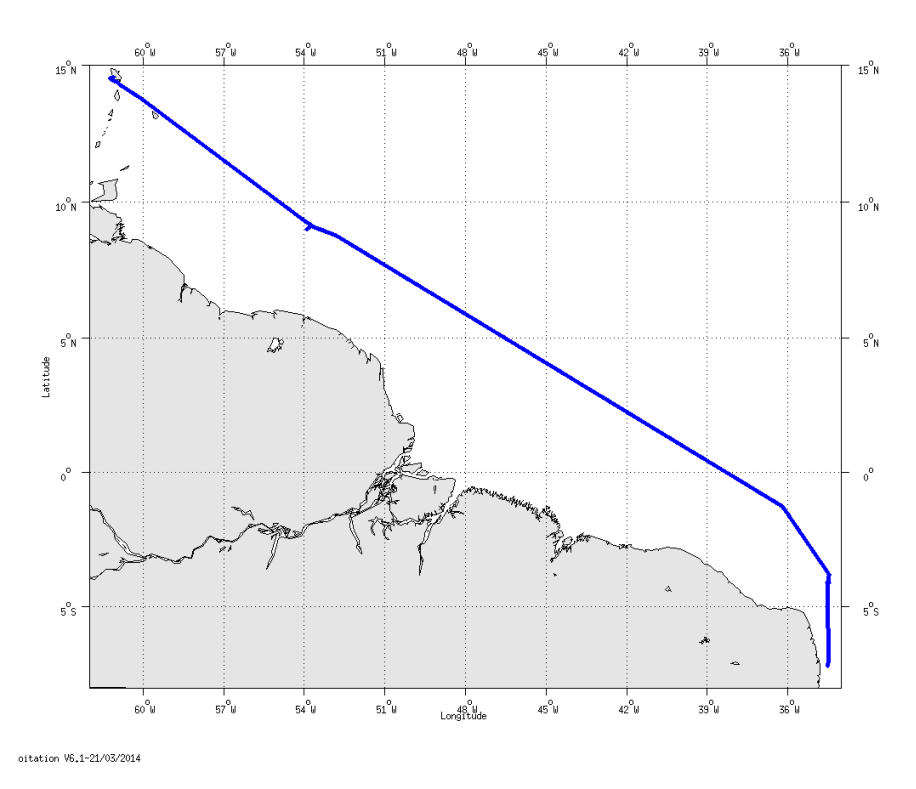

**Figure 1 - Route du navire durant la campagne**

## <span id="page-8-1"></span>*2.1 Bathymétrie*

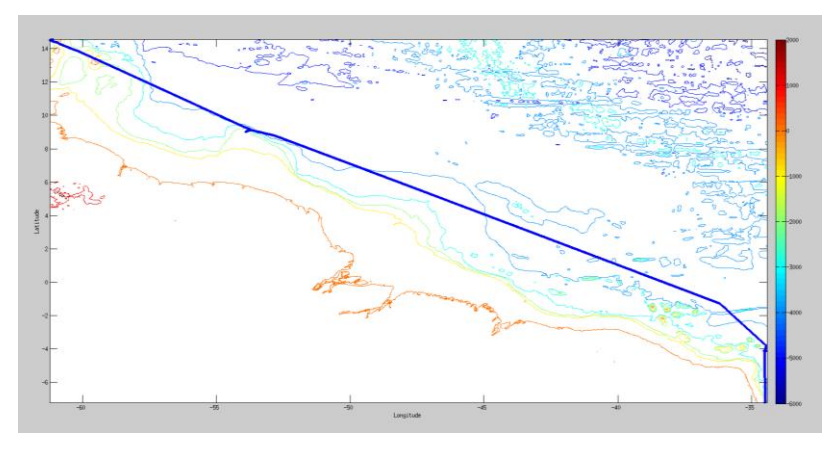

**Figure 2 – Bathymétrie GEBCO sur le trajet de la campagne**

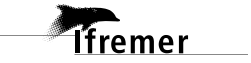

## <span id="page-9-1"></span><span id="page-9-0"></span>**2.2.1 CORR\_ECI**

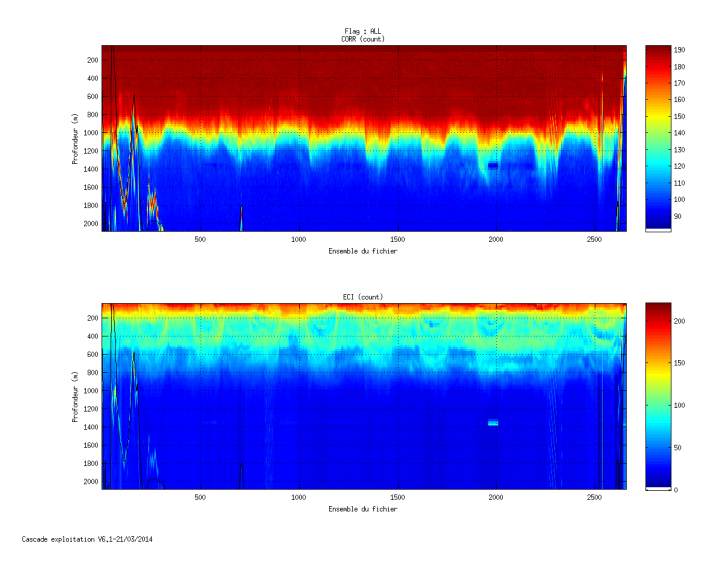

**Figure 3 – Indicateur de corrélation (graphe haut) et intensité de l'écho rétro-diffusé (graphe bas) pour tous les flags qualité**

#### <span id="page-9-2"></span>**2.2.2 CAP/ROULIS/TANGAGE**

Roll : roulis / Ptch : tangage / Hdg : cap

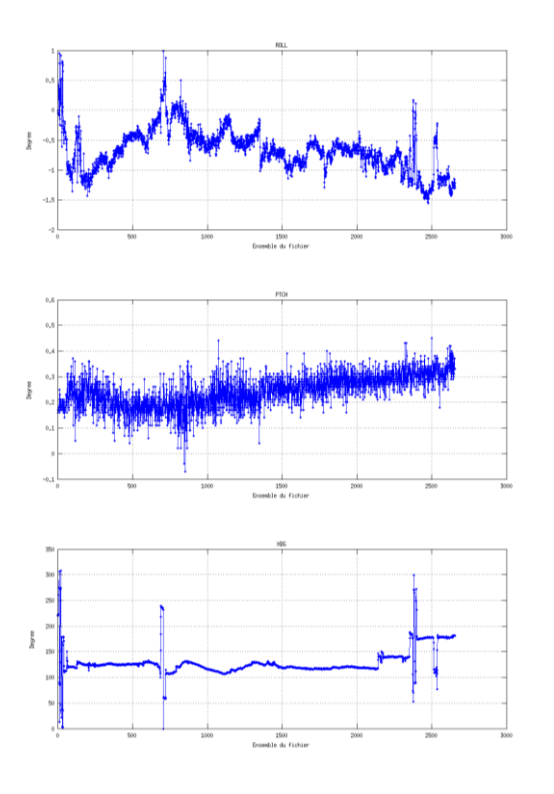

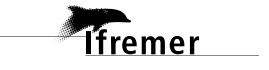

#### <span id="page-10-0"></span>*2.3 Composantes parallèle et orthogonale*

Les informations sur les composantes parallèle et orthogonale à la vitesse du navire sont :

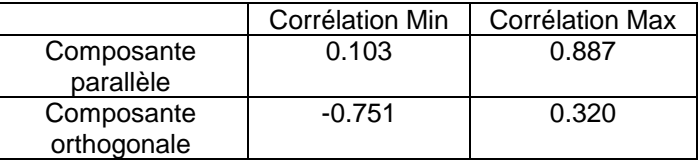

**Tableau 6– Composantes parallèle et orthogonale**

#### <span id="page-10-1"></span>*2.4 Nettoyage des données*

Critères des flags et résultats chiffrés obtenus :

- Flag 1: Données bonnes : 127485 56.47%
- Flag 2: Données douteuses : 2970 1.32%
- Flag 3: Filtre médian sur 20 ensembles au-delà de 2.70 écarts-types : 4152 1.84%
- Flag 4: Pour cisaillement > 0.140 s-1 : 21 0.01%
- Flag 5: Pour erreur > 20.000 m/s : 1342 0.59%
- Flag 6: u,v > 4 m/s : 74264 32.90%
- Flag 7: Données absentes : 7169 3.18%
- Flag 8: Données sous le fond : 8357 3.70%
- Flag 9: Données invalidées entre 2 dates : 0 0.00%

Ce qui correspond au graphique suivant :

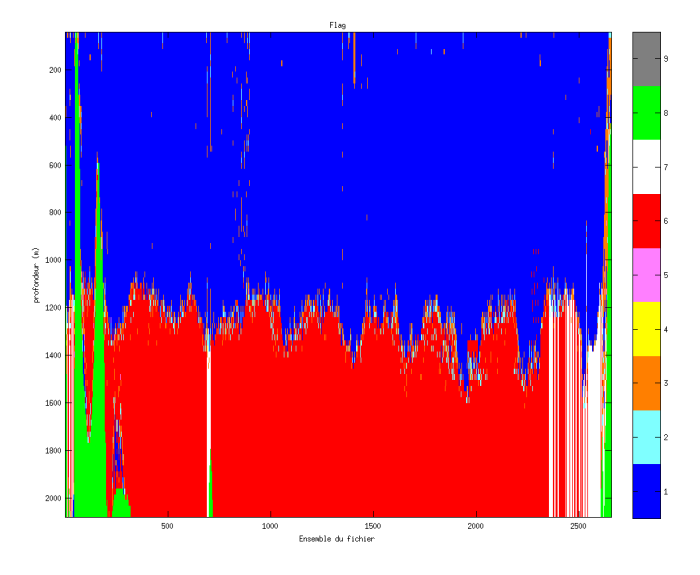

**Figure 4– Valeurs des flags attribués par les contrôles automatiques**

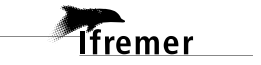

## <span id="page-11-0"></span>*2.5 Exploitation des données – Tracés*

#### <span id="page-11-1"></span>**2.5.1 La marée**

Les composantes de la marée ont été prises en compte lors du calcul des vitesses du courant.

#### <span id="page-11-2"></span>**2.5.2 Définition des sections**

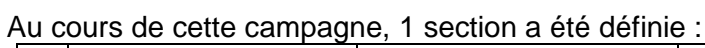

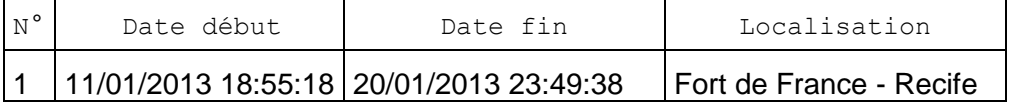

#### **Tableau 7– Date et localisation des sections de la campagne**

La carte est la suivante :

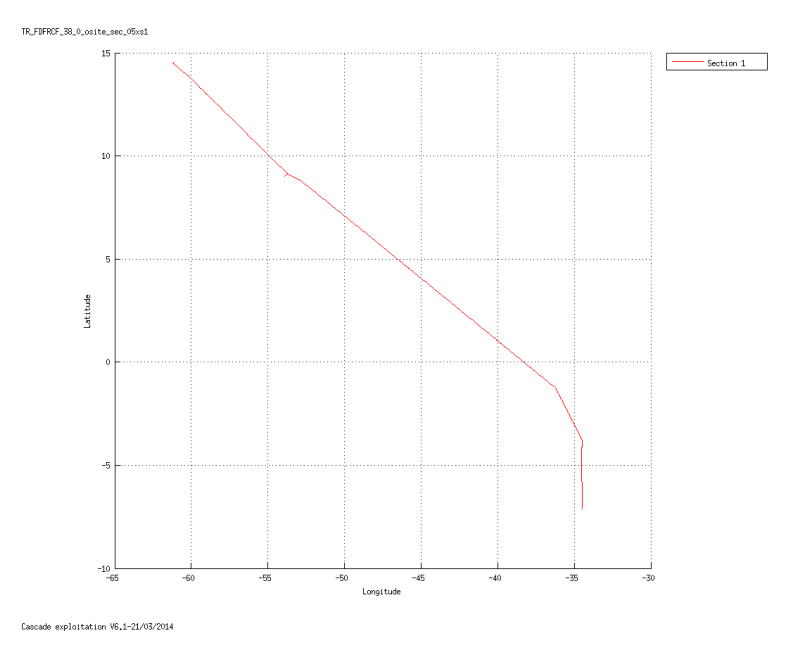

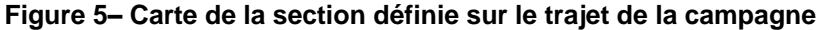

#### <span id="page-11-3"></span>**2.5.3 Images des sections**

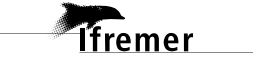

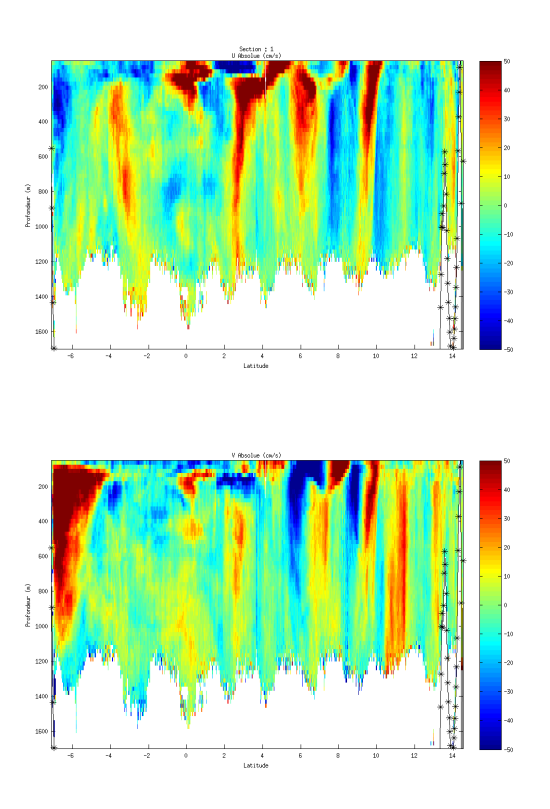

**Figure 6 – Composantes du courant – Section 1 de la campagne de 5 à 320 m**

#### <span id="page-12-0"></span>**2.5.4 Tracés des vecteurs des sections**

Les tracés de vecteurs sont réalisés avec une distance entre chaque point égale à 5 kms.

Le facteur d'échelle est de 0.09 et 1 point sur 3 a été tracé.

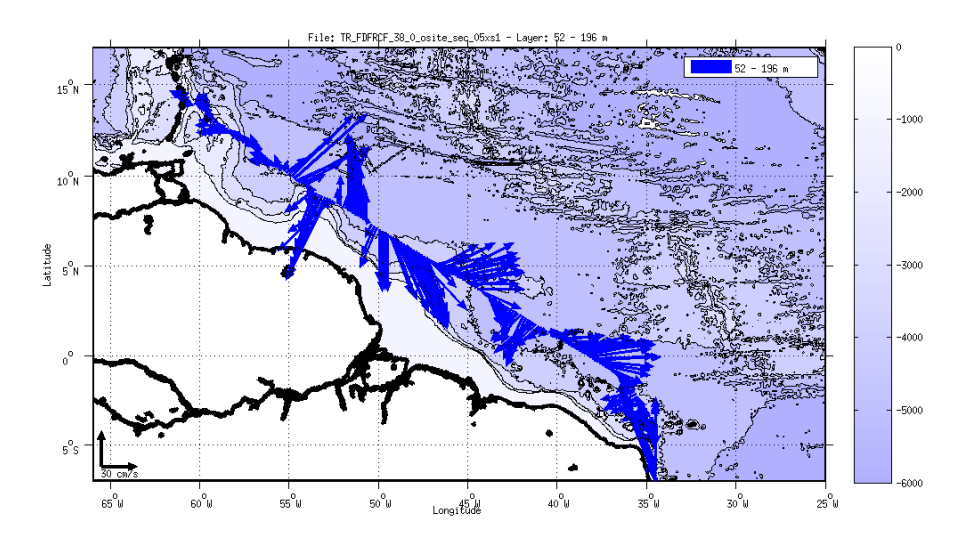

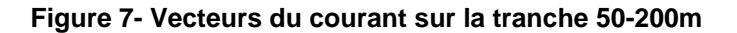

*<u>Ifremer</u>* 

# <span id="page-13-0"></span>**3 Transit TR\_CAYPDA (Mai - Juin) – OS38 - WT**

Le transit comprend 12 fichiers STA, en mode WT (WP0 + BP0 + NP1). Le trajet du navire est le suivant :

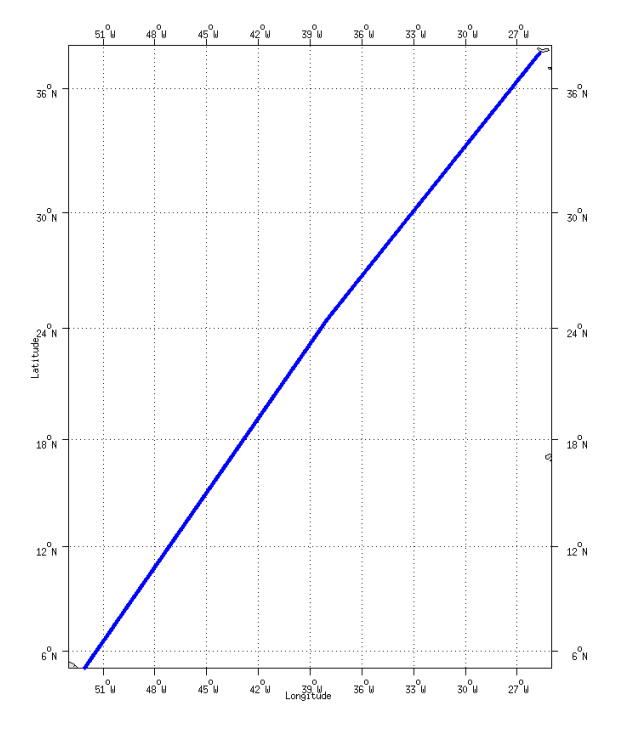

**Figure 8 - Route du navire durant la campagne**

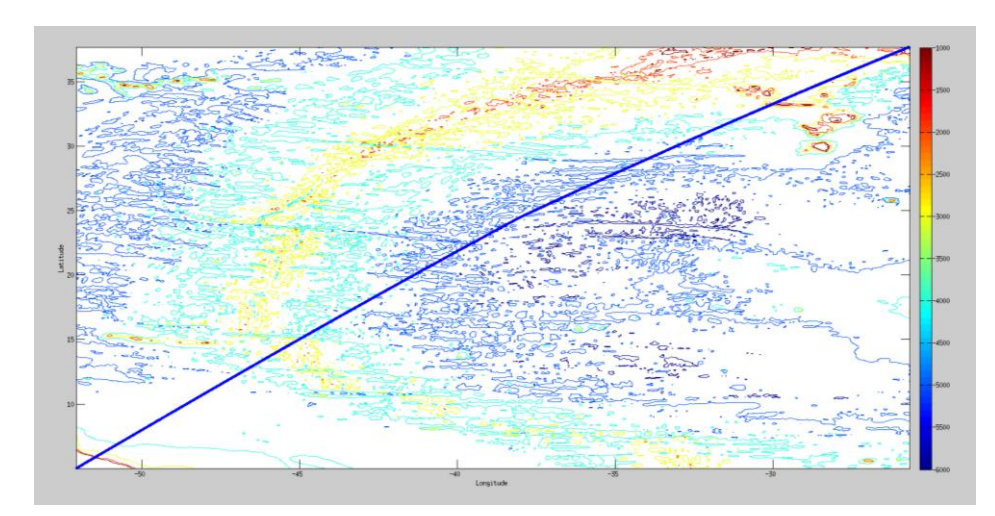

## <span id="page-13-1"></span>*3.1 Bathymétrie*

**Figure 9 – Bathymétrie GEBCO sur le trajet de la campagne**

**14**

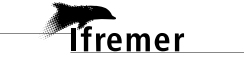

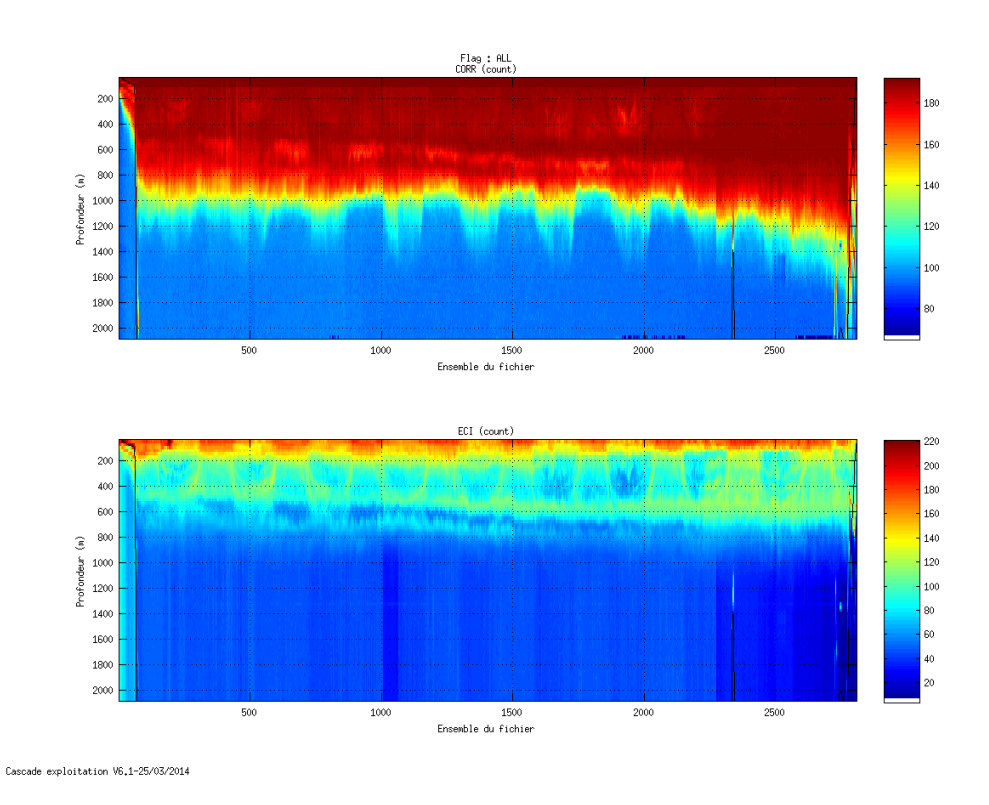

#### <span id="page-14-1"></span><span id="page-14-0"></span>**3.2.1 CORR\_ECI**

**Figure 10 – Indicateur de corrélation (graphe haut) et intensité de l'écho rétro-diffusé (graphe bas) pour tous les flags qualité**

#### <span id="page-14-2"></span>**3.2.2 CAP/ROULIS/TANGAGE**

Roll : roulis Ptch : tangage Hdg : cap

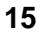

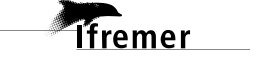

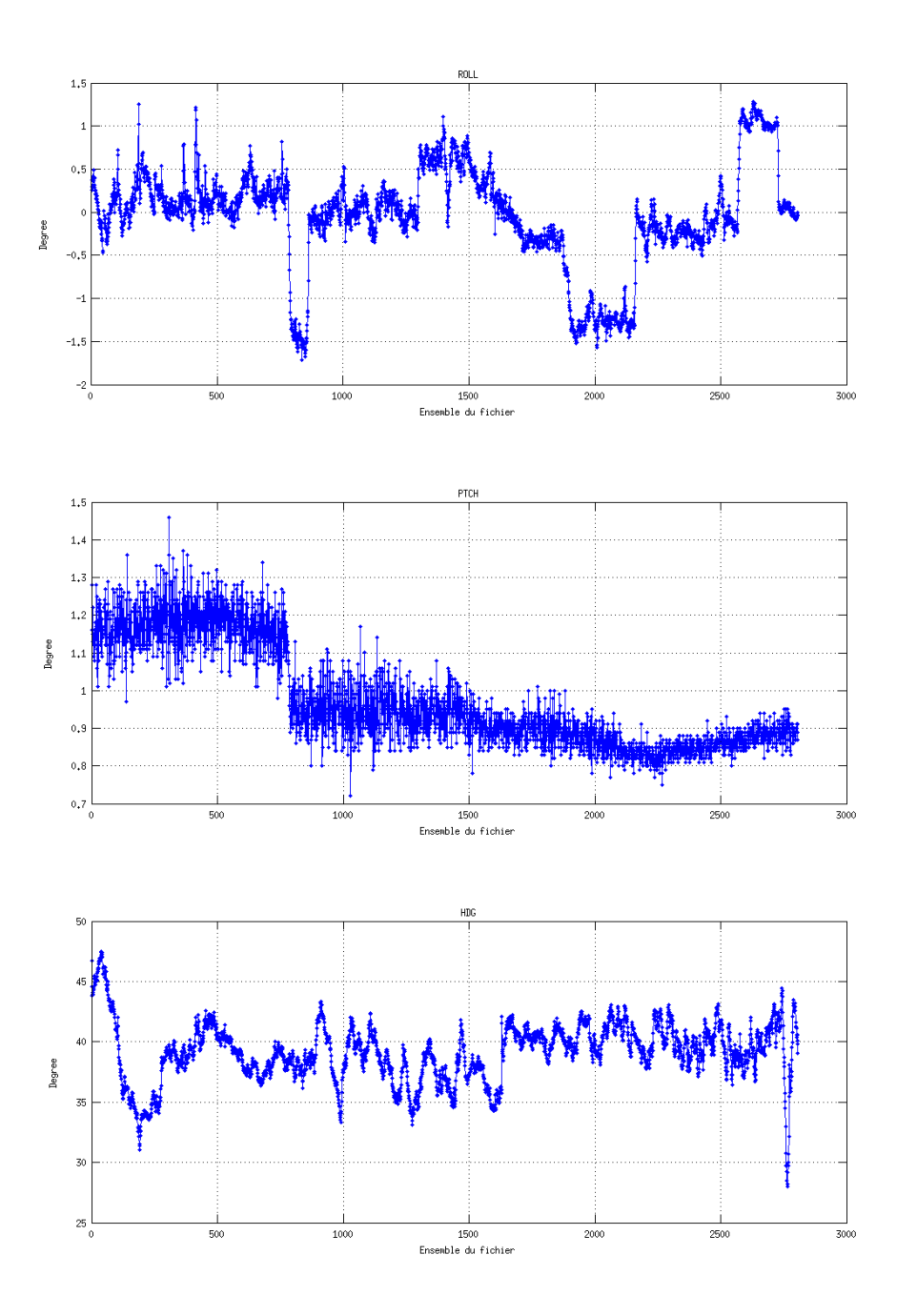

# <span id="page-15-0"></span>*3.3 Composantes parallèle et orthogonale*

Les informations sur les composantes parallèle et orthogonale à la vitesse du navire sont :

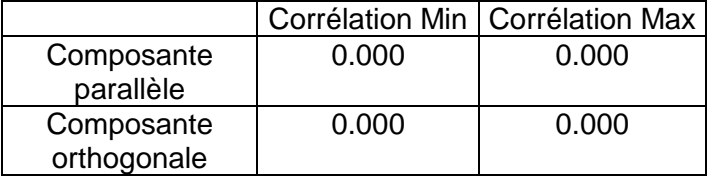

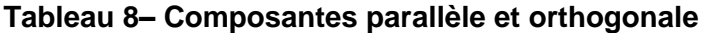

**16**

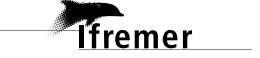

#### <span id="page-16-0"></span>*3.4 Nettoyage des données*

Critères des flags et résultats chiffrés obtenus : Flag 1: Données bonnes : 129463 54.26% Flag 2: Données douteuses : 1875 0.79% Flag 3: Filtre médian sur 30 ensembles au-delà de 2.70 écarts-types : 4072 1.71% Flag 4: Pour cisaillement  $> 0.120$  s-1 : 16 0.01% Flag 5: Pour erreur  $> 50.000$  m/s : 55 0.02% Flag 6: u,v > 4 m/s : 95400 39.98% Flag 7: Données absentes : 0 0.00% Flag 8: Données sous le fond : 7289 3.05% Flag 9: Données invalidées entre 2 dates : 425 0.18%

Ce qui correspond au graphique suivant :

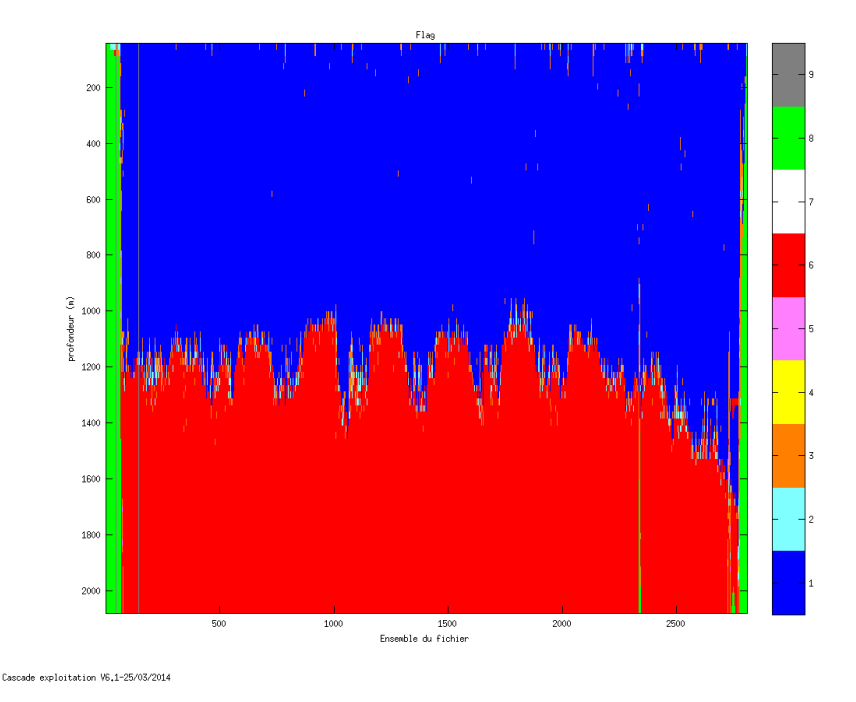

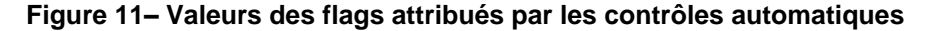

#### <span id="page-16-1"></span>*3.5 Exploitation des données – Tracés*

#### <span id="page-16-2"></span>**3.5.1 La marée**

Les composantes de la marée ont été prises en compte lors du calcul des vitesses du courant.

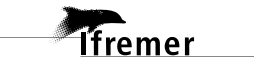

#### <span id="page-17-0"></span>**3.5.2 Définition des sections**

Au cours de cette campagne, 1 section a été définie :

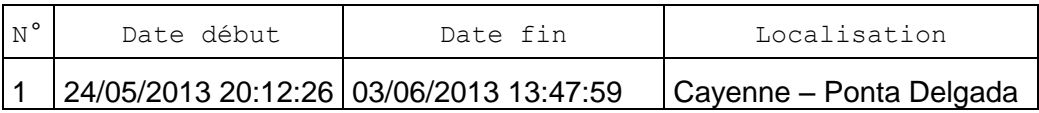

**Tableau 9– Date et localisation des sections de la campagne**

La carte est la suivante :

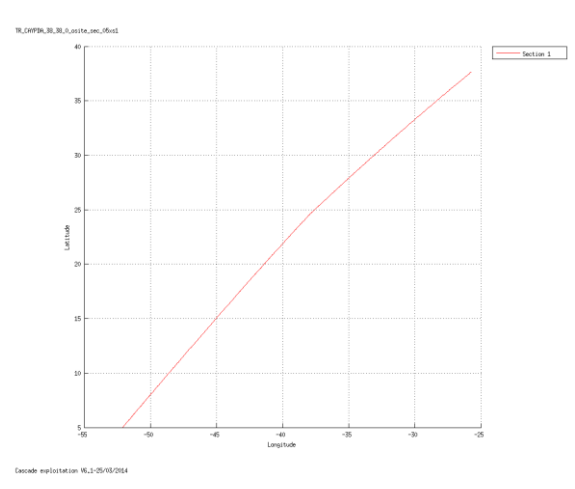

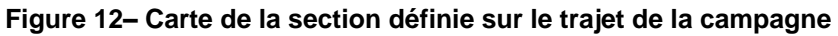

## <span id="page-17-1"></span>**3.5.3 Images des sections**

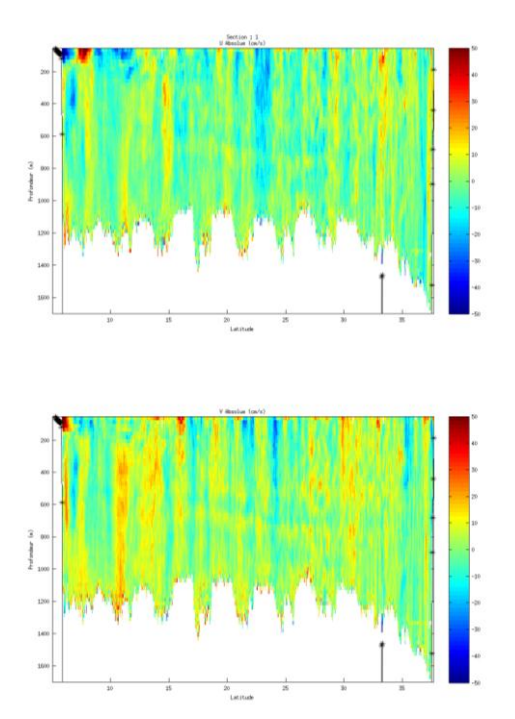

**Figure 13 – Composantes du courant – Section 1 de la campagne de 5 à 320 m**

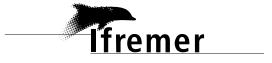

## <span id="page-18-0"></span>**3.5.4 Tracés des vecteurs des sections**

Les tracés de vecteurs sont réalisés avec une distance entre chaque point égale à 5 kms.

Le facteur d'échelle est de 0.2 et 1 point sur 2 a été tracé.

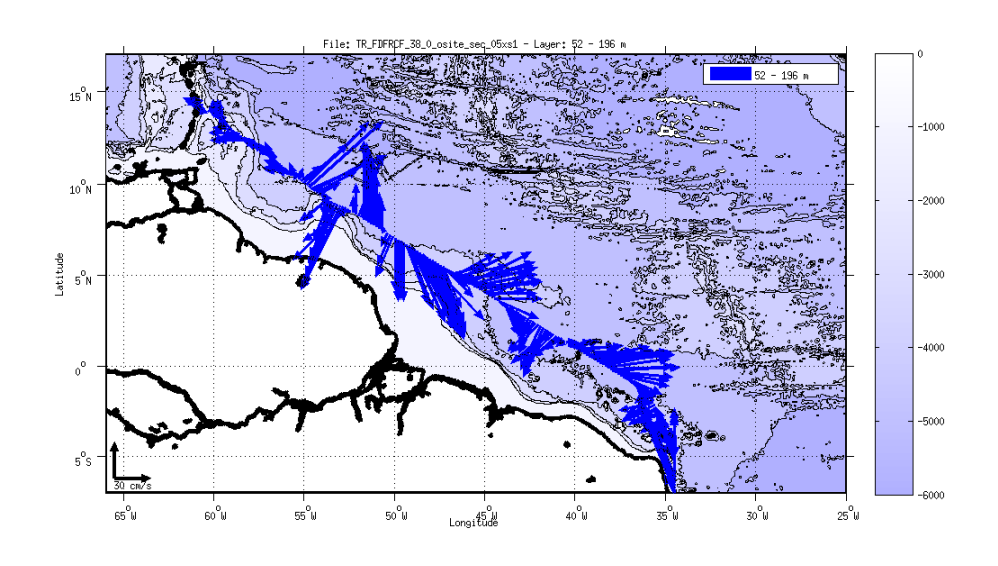

**Figure 14- Vecteurs du courant 50- 200 m**

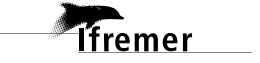

# <span id="page-19-0"></span>**4 Transit TR\_SEYPAP (Oct-Nov) – OS38 - WT**

Le transit comprend 16 fichiers STA, en mode WT. Quelques fichiers en BT ont été faits pendant la campagne mais ne sont pas traités ici. Du fait des quelques périodes en BT sur le trajet, une matérialisation des périodes sans mesures a été réalisée (20 min entre deux ensembles). Le trajet du navire est le suivant :

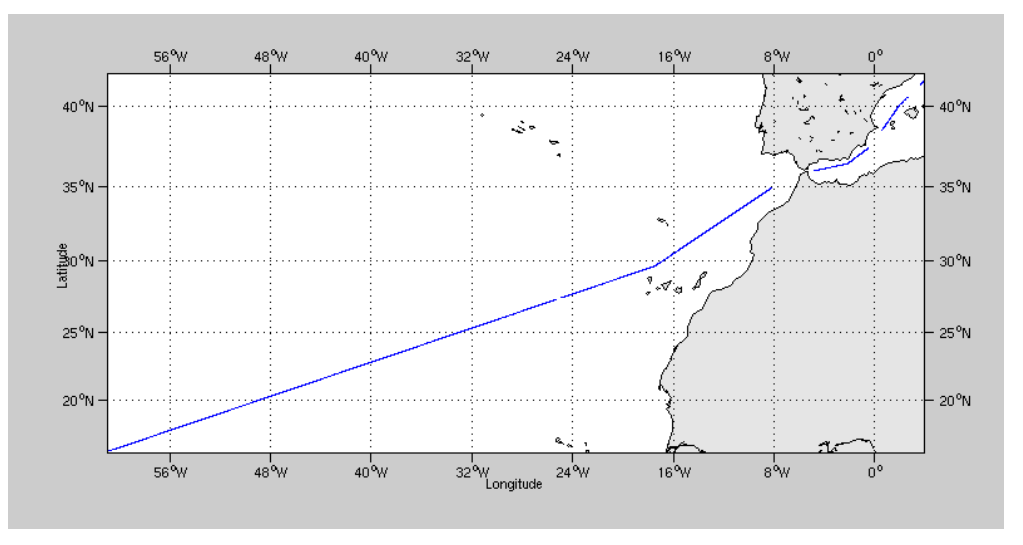

**Figure 15- Route du navire durant la campagne**

## <span id="page-19-1"></span>*4.1 Bathymétrie*

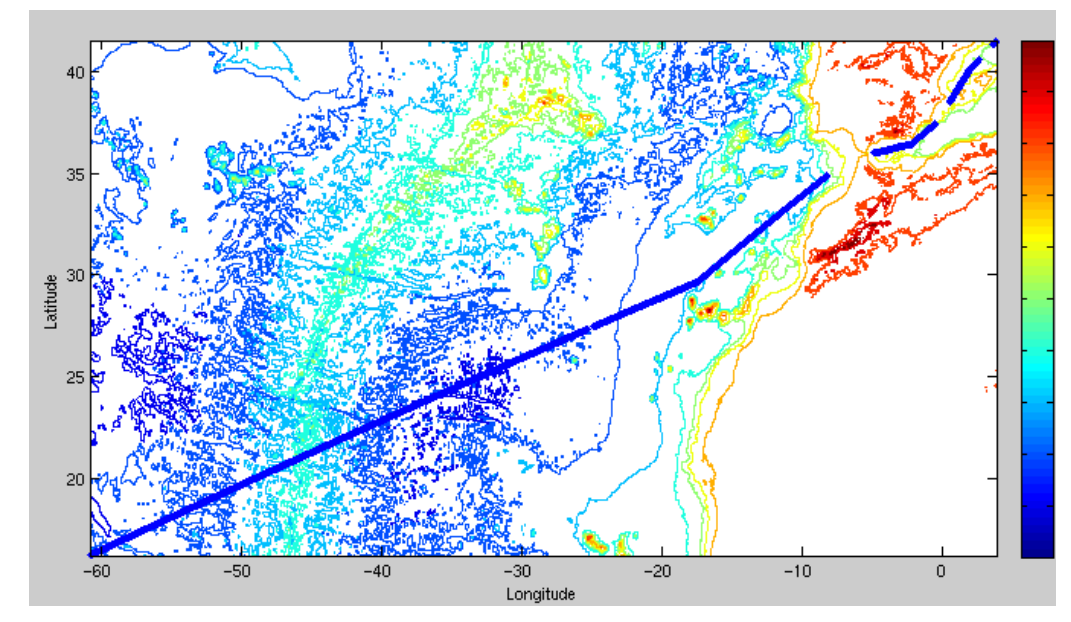

**Figure 16 – Bathymétrie GEBCO sur le trajet de la campagne**

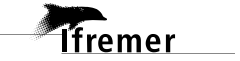

## <span id="page-20-0"></span>*4.2 Qualité des données reçues*

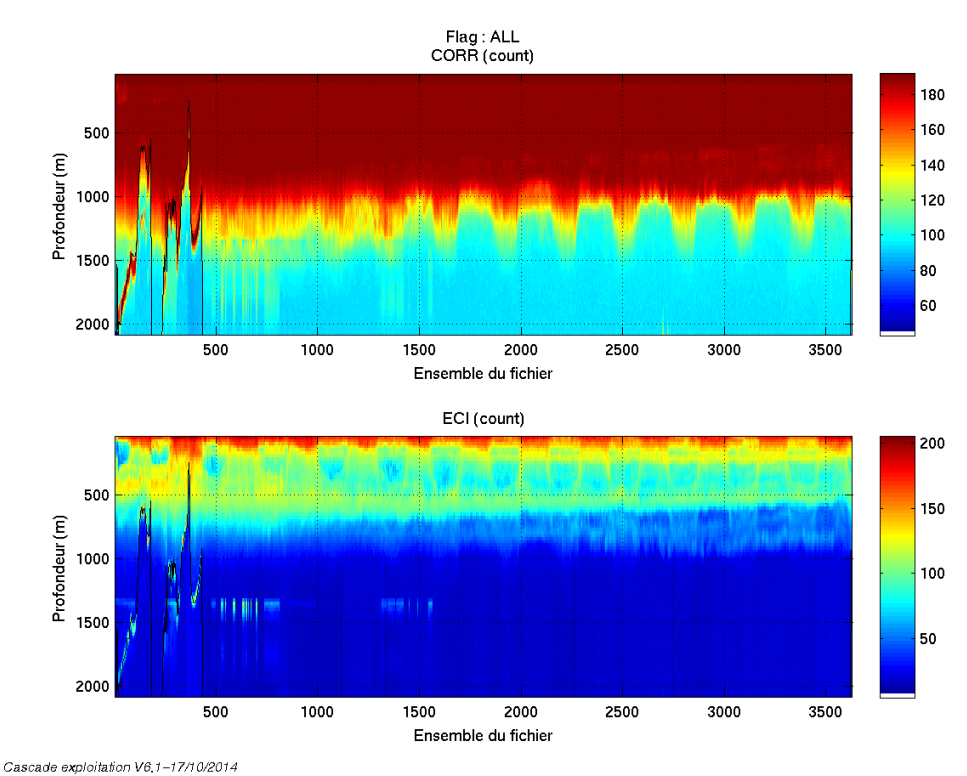

## <span id="page-20-1"></span>**4.2.1 CORR\_ECI**

**Figure 17 – Indicateur de corrélation (graphe haut) et**

**intensité de l'écho rétro-diffusé (graphe bas) pour tous les flags qualité**

#### <span id="page-20-2"></span>**4.2.2 CAP/ROULIS/TANGAGE**

Roll : roulis Ptch : tangage Hdg : cap

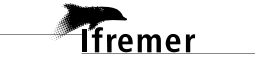

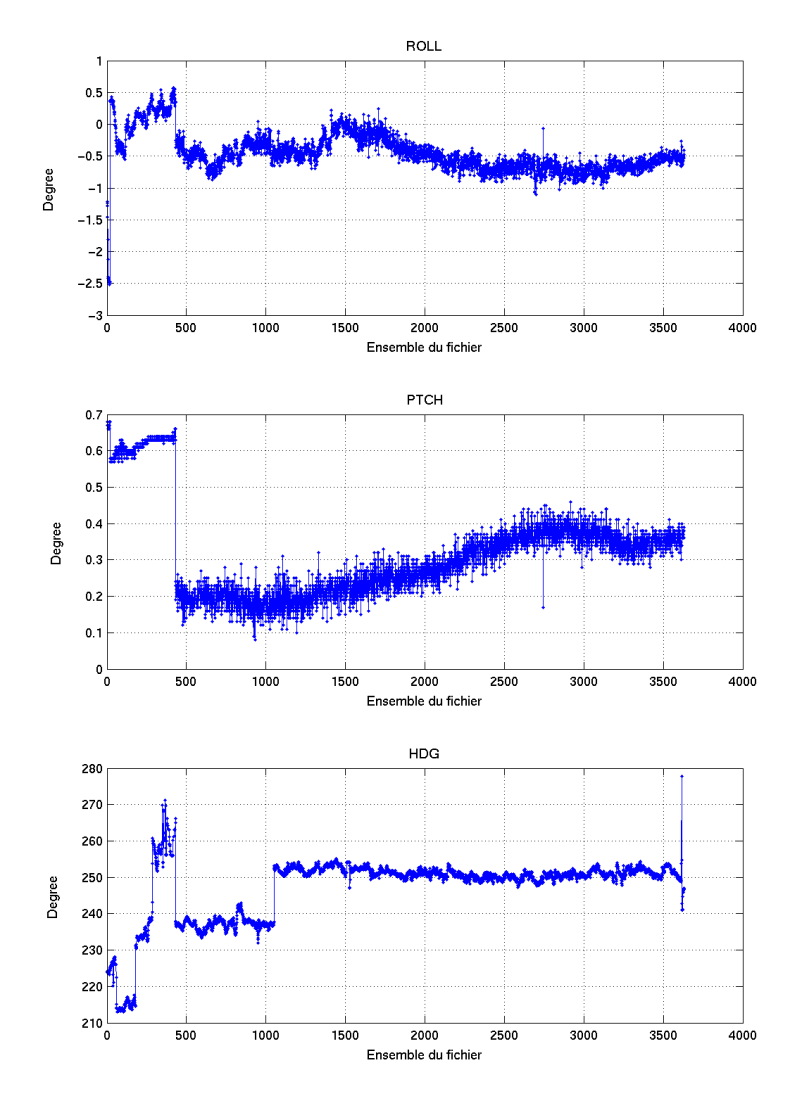

Cascade exploitation V6,1-28/10/2014

# <span id="page-21-0"></span>*4.3 Composantes parallèle et orthogonale*

Les informations sur les composantes parallèle et orthogonale à la vitesse du navire sont :

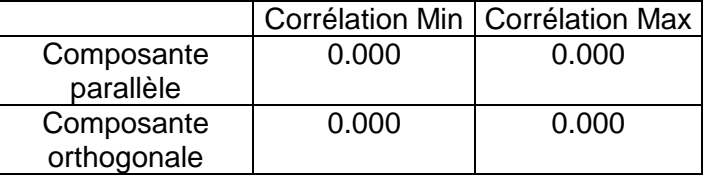

## **Tableau 10– Composantes parallèle et orthogonale**

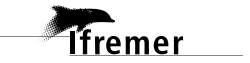

## <span id="page-22-0"></span>*4.4 Nettoyage des données*

Critères des flags et résultats chiffrés obtenus :

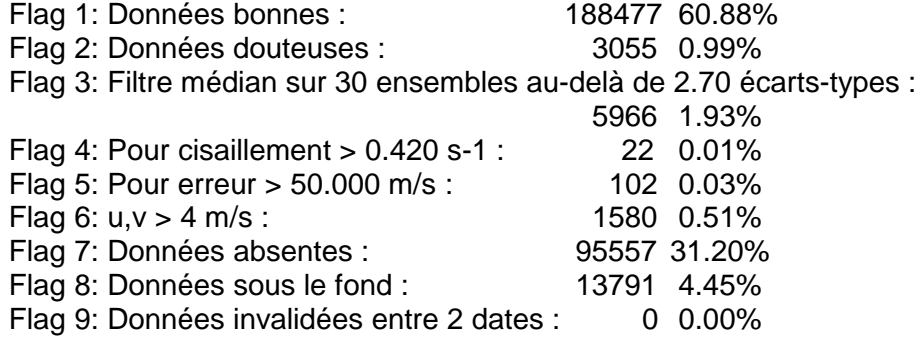

Ce qui correspond au graphique suivant :

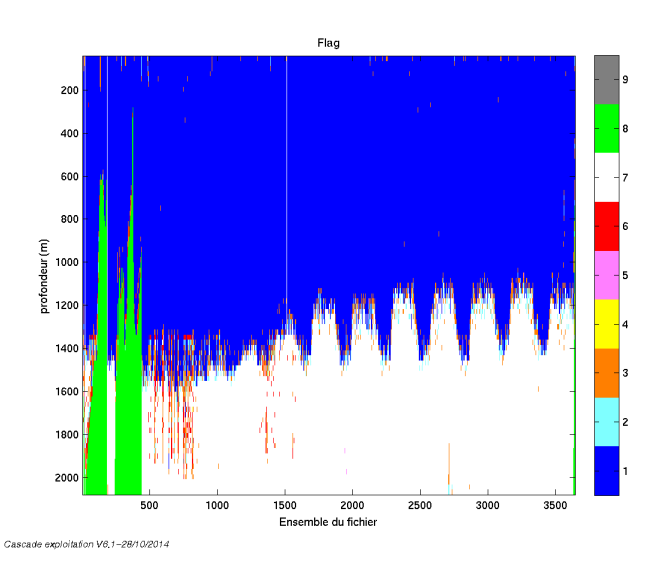

**Figure 18– Valeurs des flags attribués par les contrôles automatiques**

#### <span id="page-22-1"></span>*4.5 Exploitation des données – Tracés*

#### <span id="page-22-2"></span>**4.5.1 La marée**

Les composantes de la marée ont été prises en compte lors du calcul des vitesses du courant.

#### <span id="page-22-3"></span>**4.5.2 Définition des sections**

Au cours de cette campagne, 1 section a été définie :

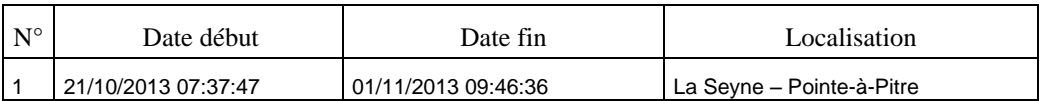

**Tableau 11– Date et localisation des sections de la campagne**

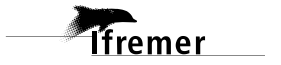

La carte est la suivante :

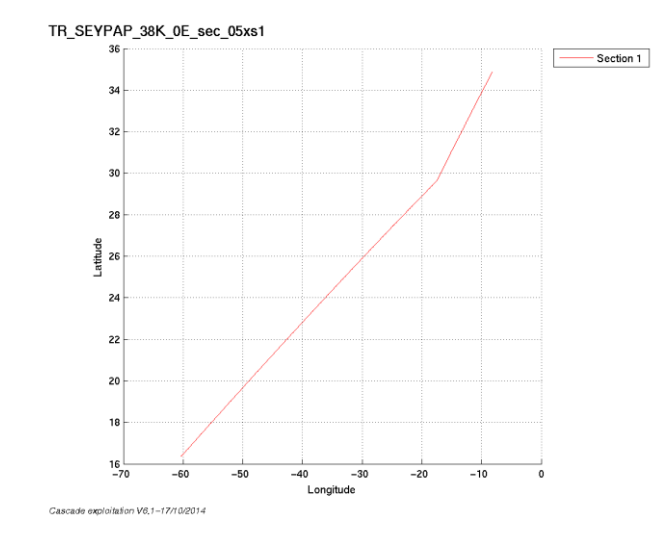

**Figure 19– Carte de la section définie sur le trajet de la campagne**

## <span id="page-23-0"></span>**4.5.3 Images des sections**

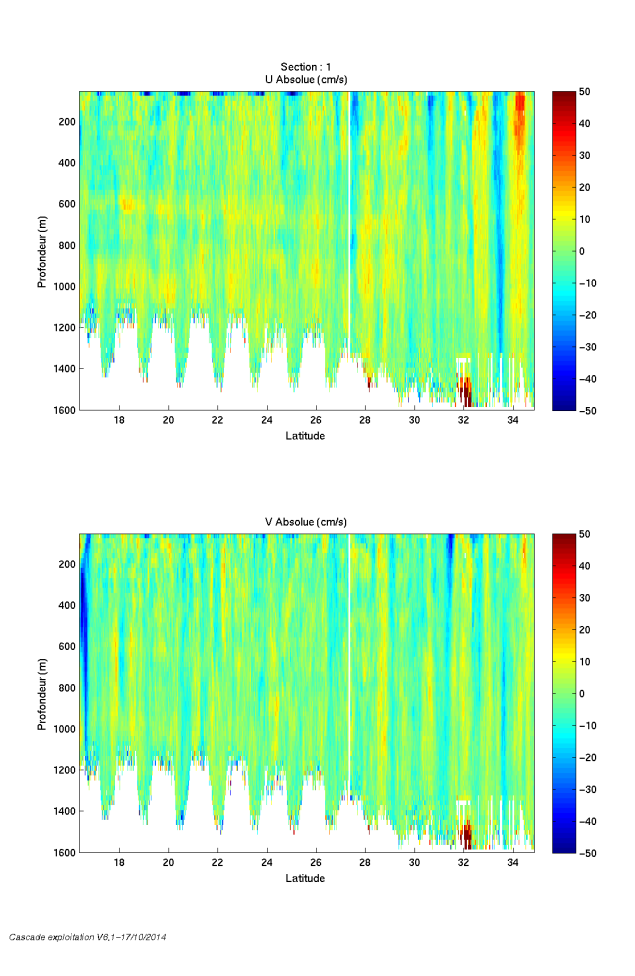

**Figure 20 – Composantes du courant – Section 1 de la campagne de 5 à 1600 m**

*<u>Ifremer</u>* 

#### <span id="page-24-0"></span>**4.5.4 Tracés des vecteurs des sections**

Les tracés de vecteurs sont réalisés avec une distance entre chaque point égale à 5 kms.

Le facteur d'échelle est de 0.1 et 1 point sur 3 a été tracé.

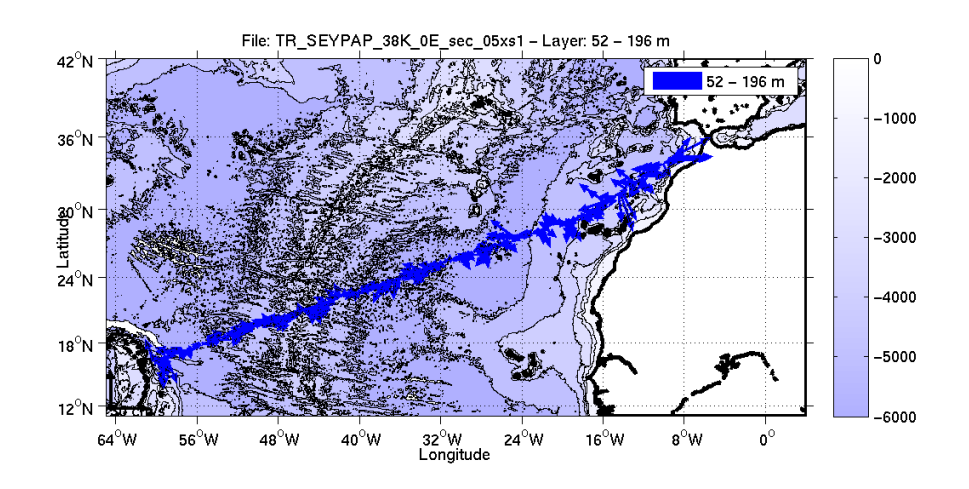

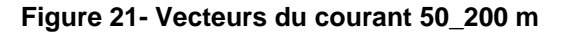

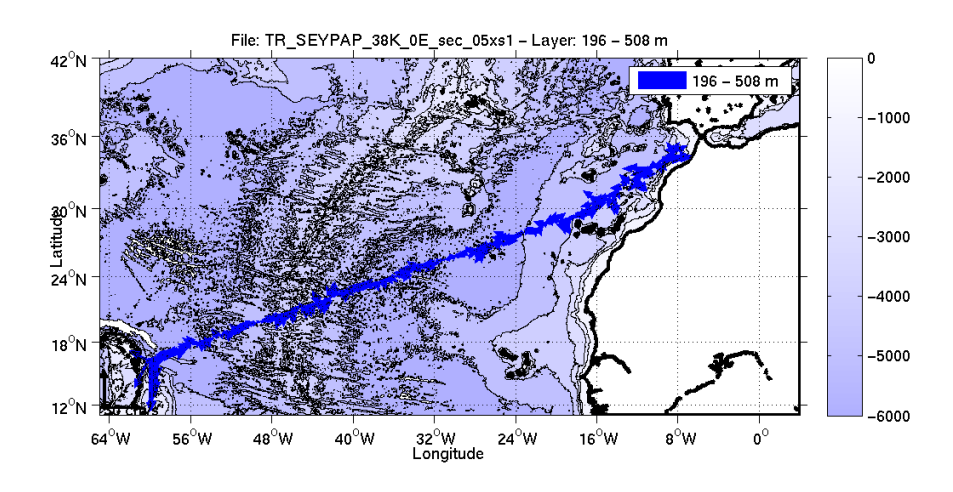

**Figure 22- Vecteurs du courant 200\_500 m**

*<u>Ifremer</u>* 

<span id="page-25-0"></span>Le transit comprend 1 fichier STA, en mode WT. Très peu de données sur ce transit. Le trajet du navire est le suivant :

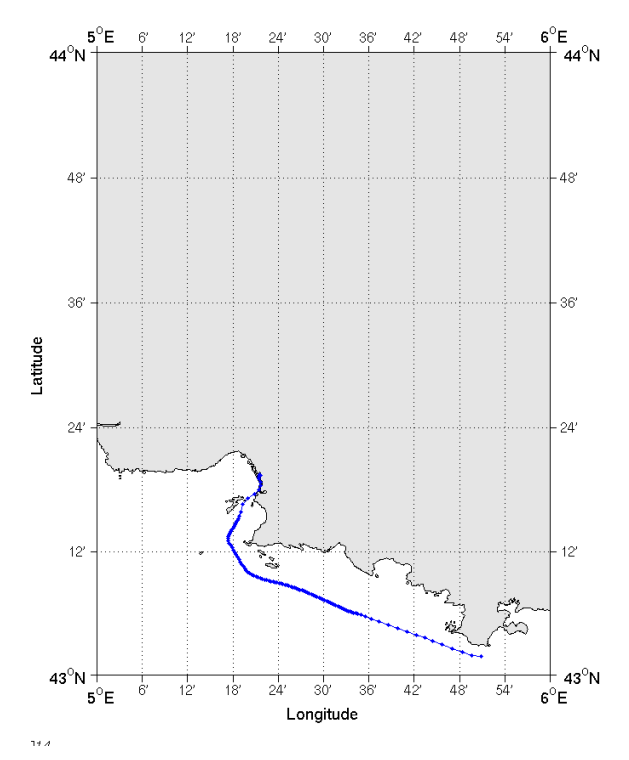

**Figure 23- Route du navire durant la campagne**

## <span id="page-25-1"></span>*5.1 Bathymétrie*

*<u>Ifremer</u>* 

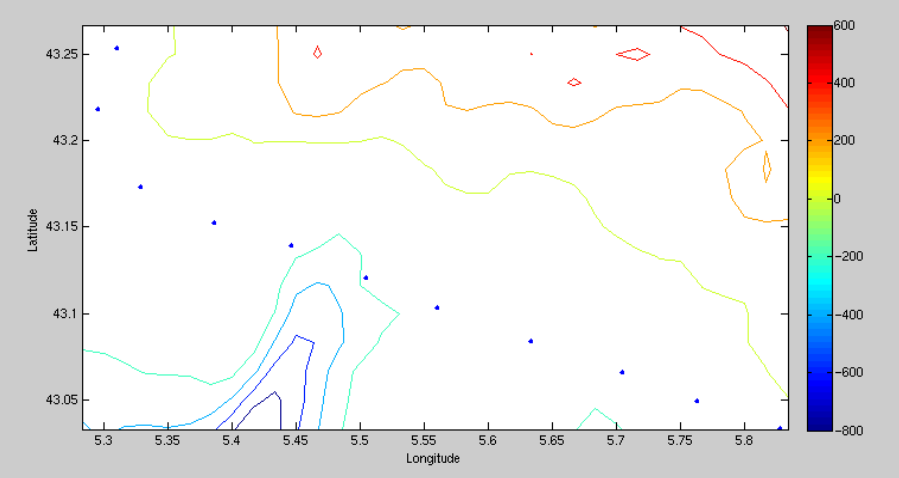

La Bathymétrie GEBCO a été prise en compte dans ce fichier.

**Figure 24 - Bathymétrie sur la campagne**

# <span id="page-26-0"></span>*5.2 Qualité des données reçues*

## <span id="page-26-1"></span>**5.2.1 CORR\_ECI**

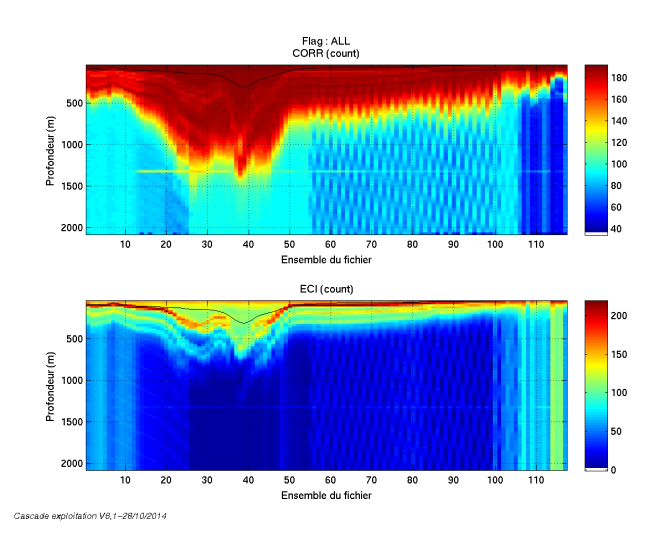

**Figure 25 – Indicateur de corrélation (graphe haut) et intensité de l'écho rétro-diffusé (graphe bas) pour tous les flags qualité**

#### <span id="page-26-2"></span>**5.2.2 CAP/ROULIS/TANGAGE**

Roll : roulis / Ptch : tangage / Hdg : cap

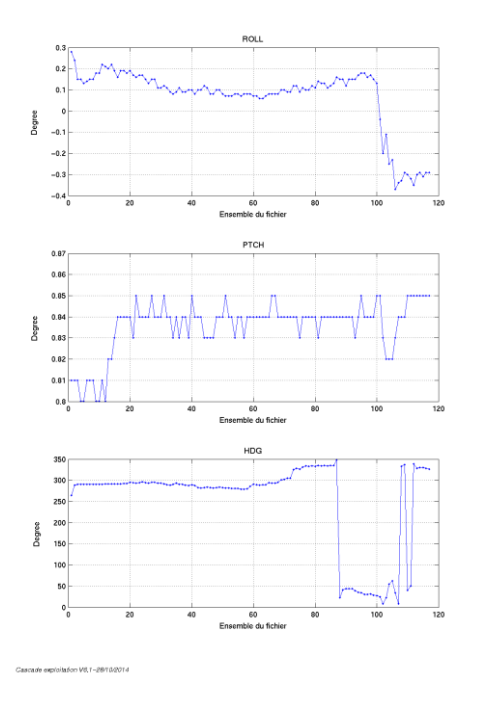

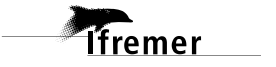

## <span id="page-27-0"></span>*5.3 Composantes parallèle et orthogonale*

Les informations sur les composantes parallèle et orthogonale à la vitesse du navire sont :

|                           |       | Corrélation Min   Corrélation Max |
|---------------------------|-------|-----------------------------------|
| Composante<br>parallèle   | 0.000 | 0.000                             |
| Composante<br>orthogonale | 0.000 | 0.000                             |

**Tableau 12– Composantes parallèle et orthogonale**

## <span id="page-27-1"></span>*5.4 Nettoyage des données*

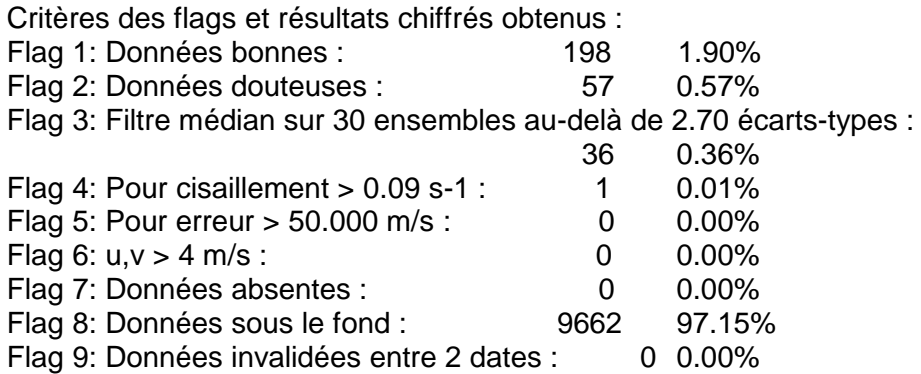

Ce qui correspond au graphique suivant :

*<u>Ifremer</u>* 

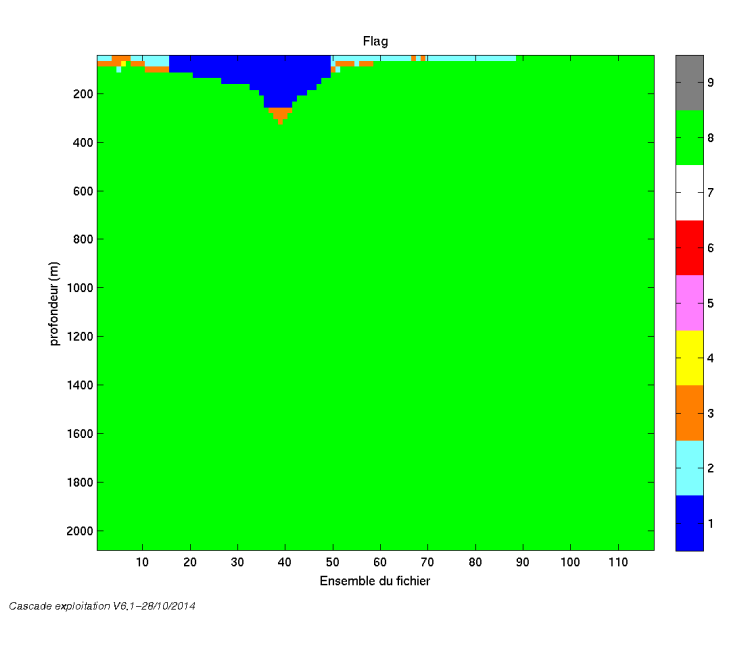

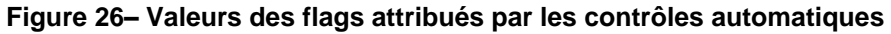

## <span id="page-28-0"></span>*5.5 Exploitation des données – Tracés*

#### <span id="page-28-1"></span>**5.5.1 La marée**

Les composantes de la marée ont été prises en compte lors du calcul des vitesses du courant.

## <span id="page-28-2"></span>**5.5.2 Définition des sections**

Au cours de cette campagne, 1 section a été définie :

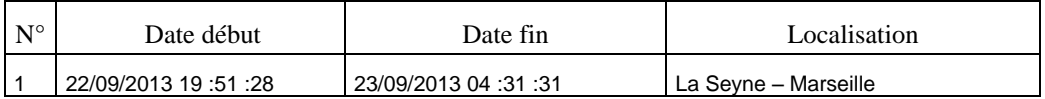

#### **Tableau 13– Date et localisation des sections de la campagne**

La carte est la suivante :

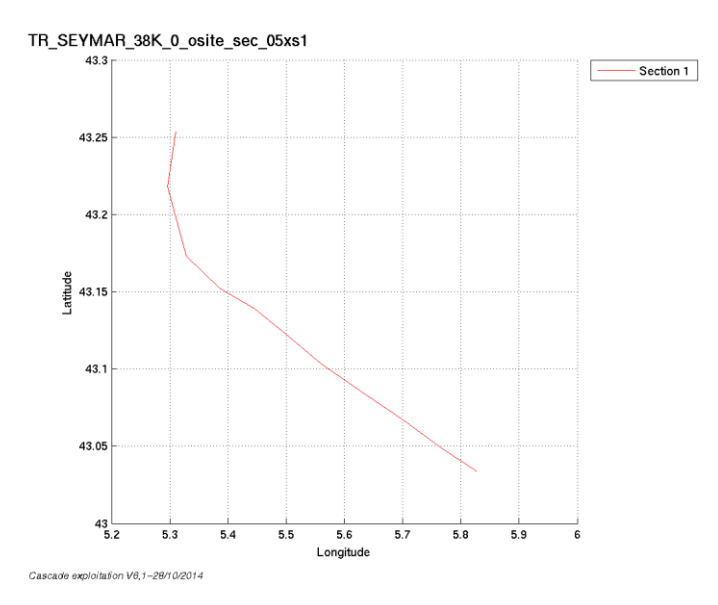

**Figure 27– Carte de la section définie sur le trajet de la campagne**

#### <span id="page-28-3"></span>**5.5.3 Images des sections**

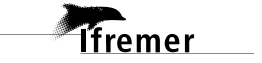

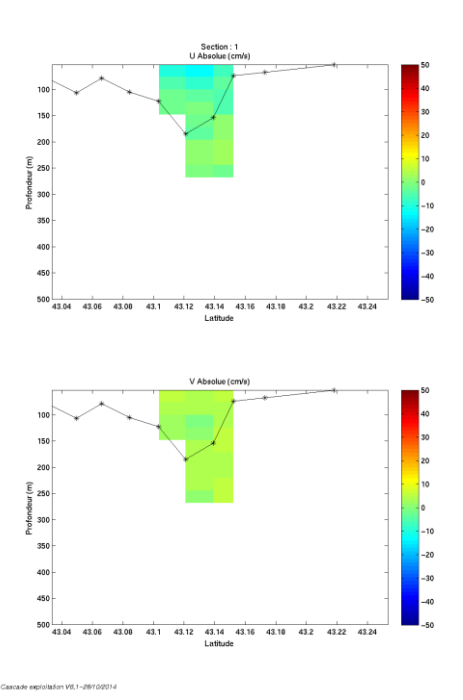

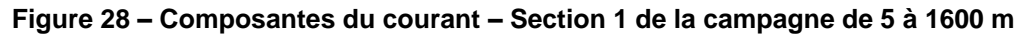

#### <span id="page-29-0"></span>**5.5.4 Tracés des vecteurs des sections**

Les tracés de vecteurs sont réalisés avec une distance entre chaque point égale à 1 km.

Le facteur d'échelle est de 0.1 et tous les points sont tracés.

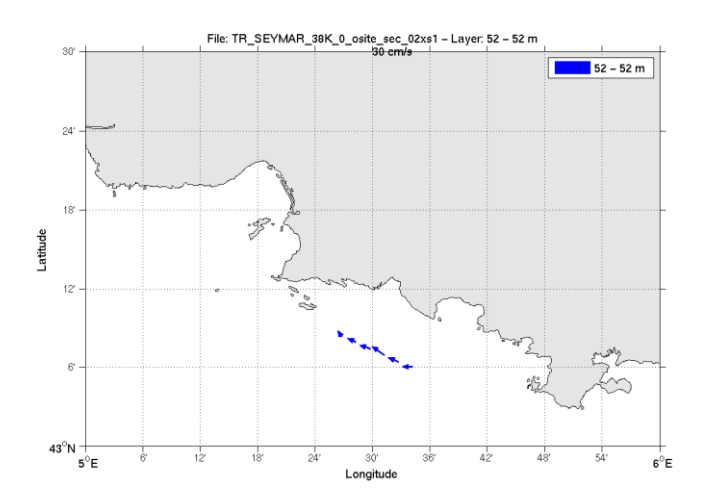

**Figure 29- Vecteurs du courant 0\_50 m**

**Tfremer** 

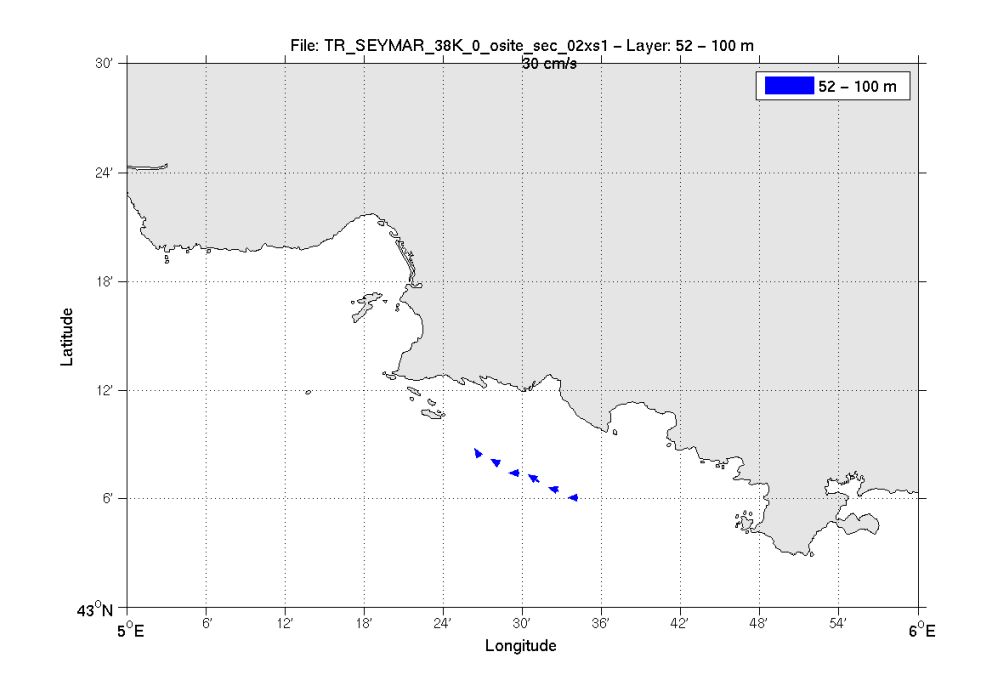

**Figure 30- Vecteurs du courant 50\_100 m**

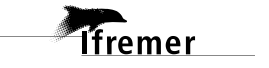

# <span id="page-31-0"></span>**6 TR\_RCFCAY (Avril) – OS150 - WT**

Ce transit comprend 6 fichiers STA en BT et 6 fichiers STA en WT. Le nombre de cellules n'étant pas identiques dans les deux modes il n'est pas possible de les traiter ensemble. Le paragraphe ne concerne donc que les données en WT, soit 6 fichiers.

Le trajet du navire est le suivant :

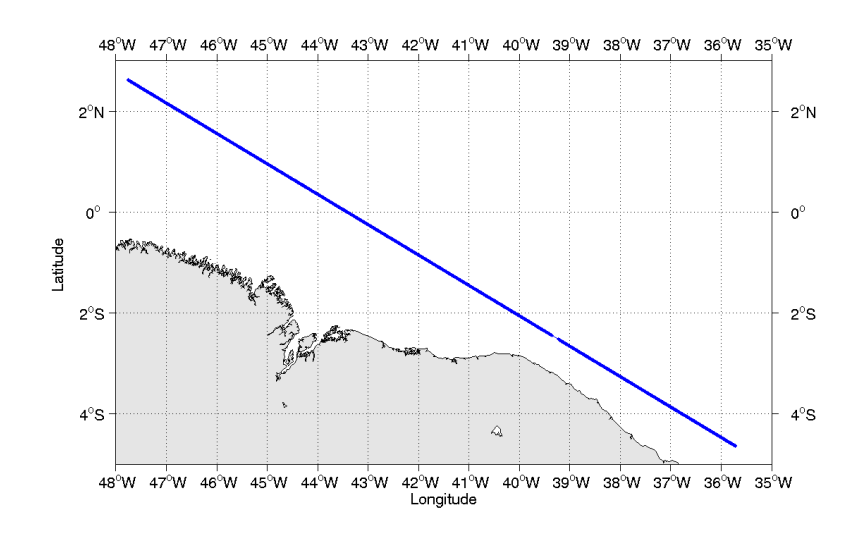

Cascade exploitation V7.0-13/10/2015

**Figure 31-Route du navire durant la campagne**

## <span id="page-31-1"></span>*6.1 Bathymétrie*

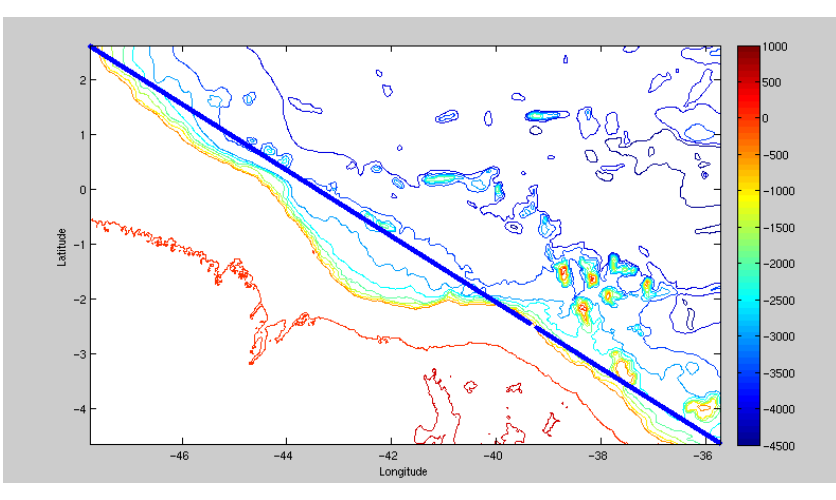

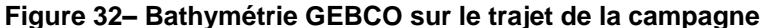

**Tfremer** 

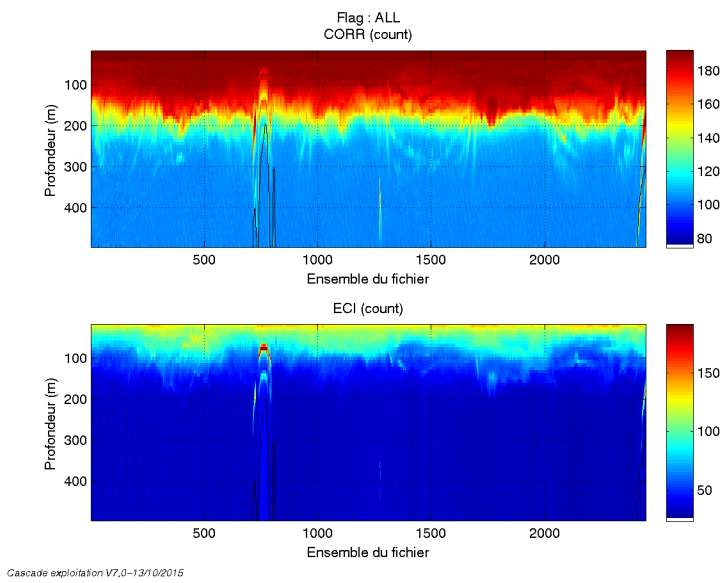

## <span id="page-32-1"></span><span id="page-32-0"></span>**6.2.1 CORR\_ECI**

**Figure 33– Indicateur de corrélation (graphe haut) et**

**intensité de l'écho rétro-diffusé (graphe bas) pour tous les flags qualité**

## <span id="page-32-2"></span>**6.2.2 CAP/ROULIS/TANGAGE**

Roll : roulis / Ptch : tangage / Hdg : cap

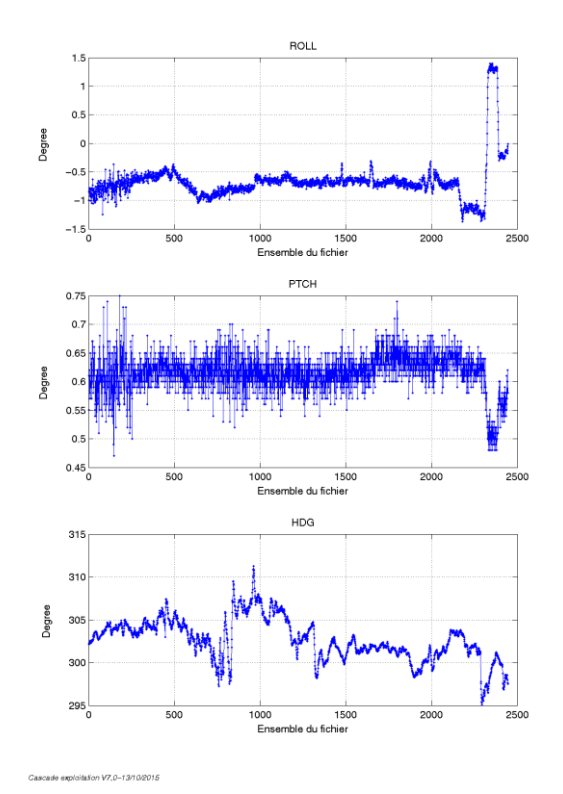

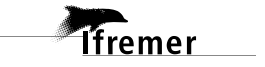

<span id="page-33-0"></span>Les informations sur les composantes parallèle et orthogonale à la vitesse du navire sont :

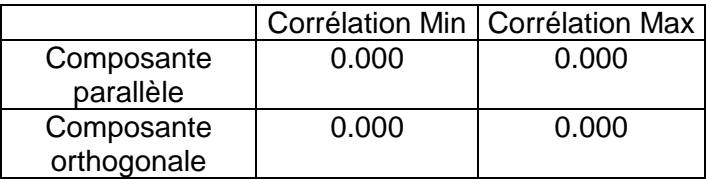

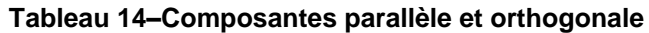

#### <span id="page-33-1"></span>*6.4 Invalidation entre deux ensembles*

Pas d'objet.

#### <span id="page-33-2"></span>*6.5 Matérialisation des périodes sans mesure*

Pas d'objet.

### <span id="page-33-3"></span>*6.6 Correction de désalignement*

Sur le graphe de comparaison entre la vitesse du navire et la vitesse du fond on constate qu'un désalignement est nécessaire.

Valeurs rentrées au moment du désalignement :

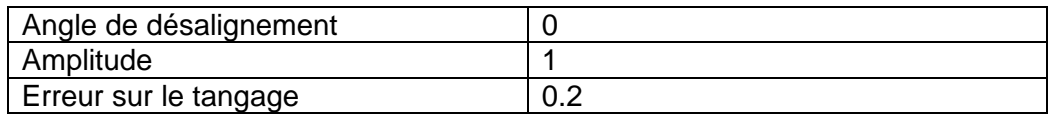

La valeur d'erreur de tangage déterminée par le logiciel CASCADE est donnée -0.2. Or, quand je fais le désalignement avec cette valeur, la vitesse verticale s'éloigne de 0 encore plus que sa valeur initiale. Je décide donc de faire l'inverse et de mettre 0.2 deg. Les autres valeurs ne sont pas données par CASCADE par manque de points.

La vitesse Verticale moyenne issue du désalignement pour les bonnes données est de 1.186 cm/s.

Suite à ce désalignement les actions suivantes sont faites sur le nouveau fichier :

Nettoyage des données

- Tracés des graphes 2D.

Les graphes et les valeurs des tableaux suivants sont donc issus de ce fichier après désalignement.

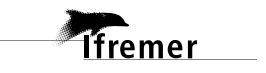

## <span id="page-34-0"></span>*6.7 Nettoyage des données*

Critères des flags et résultats chiffrés obtenus :

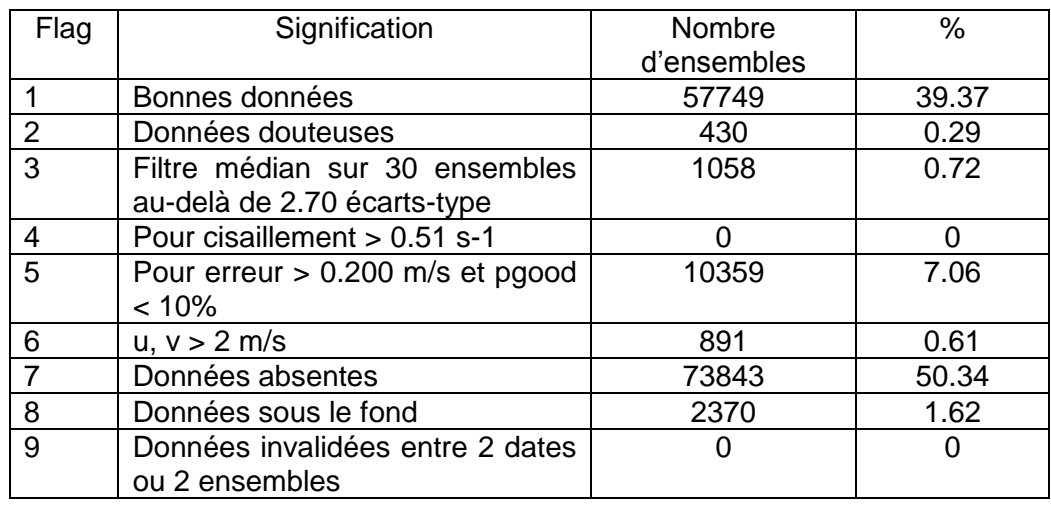

Ce qui correspond au graphique suivant :

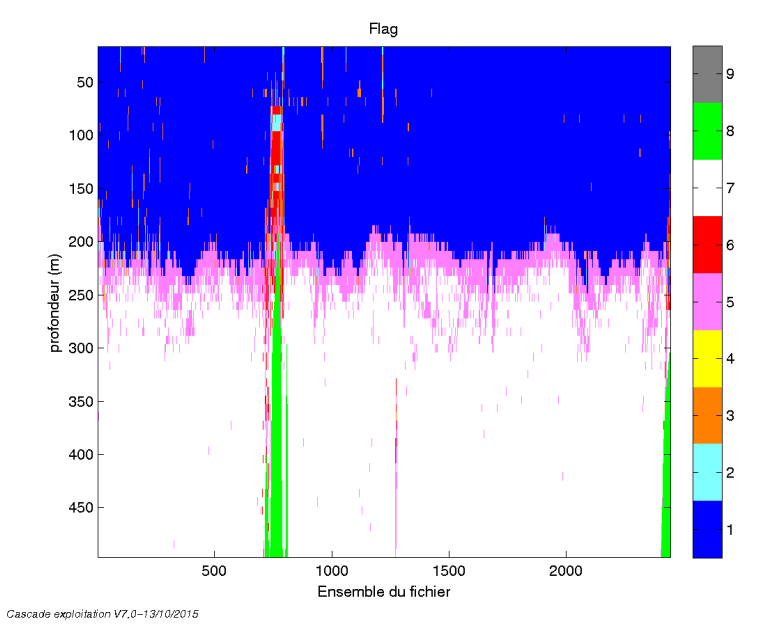

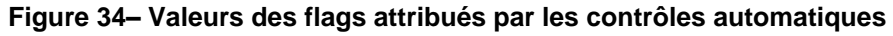

## <span id="page-34-1"></span>*6.8 Exploitation des données – Tracés*

#### <span id="page-34-2"></span>**6.8.1 La marée**

Les composantes de la marée ont été prises en compte lors du calcul des vitesses du courant (model\_tpxo8.0).

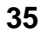

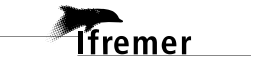

#### <span id="page-35-0"></span>**6.8.2 Définition des sections**

Au cours de cette campagne, 1 section a été définie :

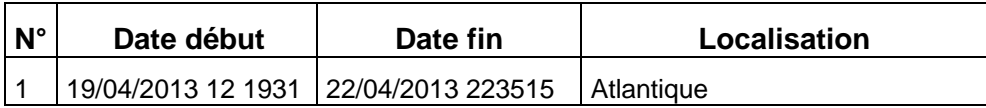

#### **Tableau 15– Date et localisation des sections de la campagne**

La carte est la suivante :

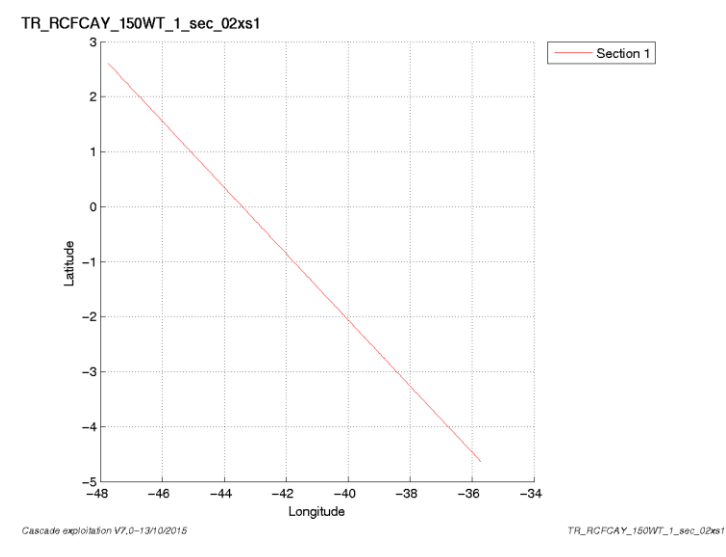

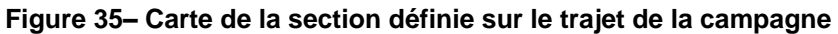

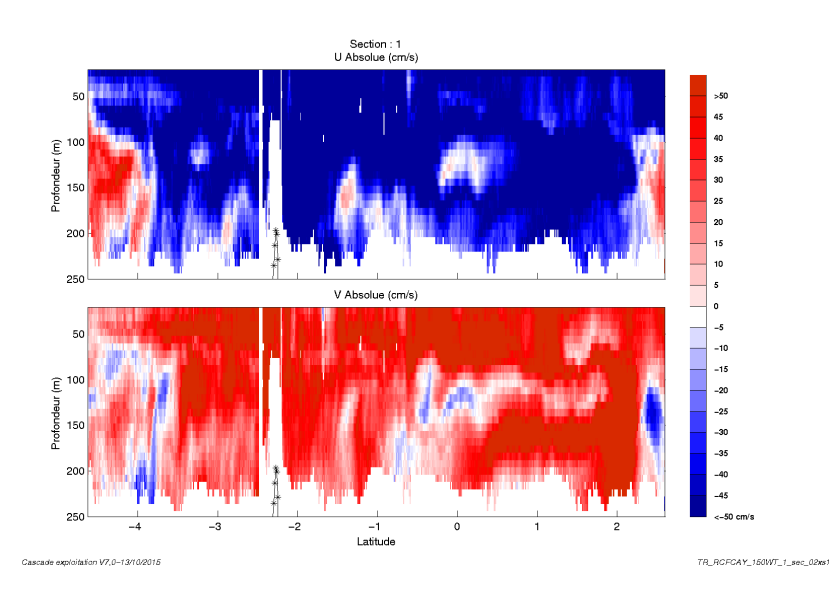

#### <span id="page-35-1"></span>**6.8.3 Images des sections**

**Figure 36– Composantes du courant – Section 1 de la campagne de 0 à 250 m**

*lifremer* 

<span id="page-36-0"></span>Les tracés de vecteurs sont réalisés avec une distance entre chaque point égale à 2 kms. La tranche 0\_100m est tracée dans ce document. Le facteur d'échelle est de 0.1 et 1 point sur 3 est tracé.

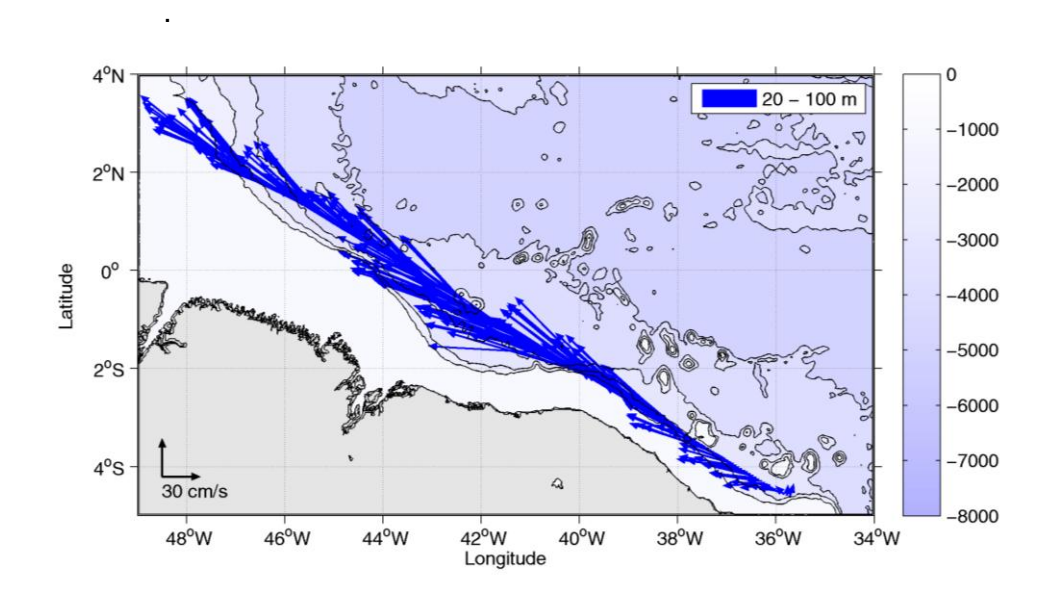

**Figure 37-Vecteurs du courant – section 1 de 0 à 100m**

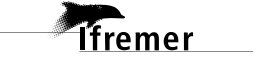

## <span id="page-37-0"></span>**7 TR\_PDATLN (Juillet) – OS38 - WT**

Ce transit comprend 7 fichiers STA en WT et 2 fichiers STA en BT. Le nombre de cellules n'étant pas identiques dans les deux modes il n'est pas possible de les traiter ensemble. Le paragraphe ne concerne donc que les données en WT, soit 7 fichiers.

Le trajet du navire est le suivant :

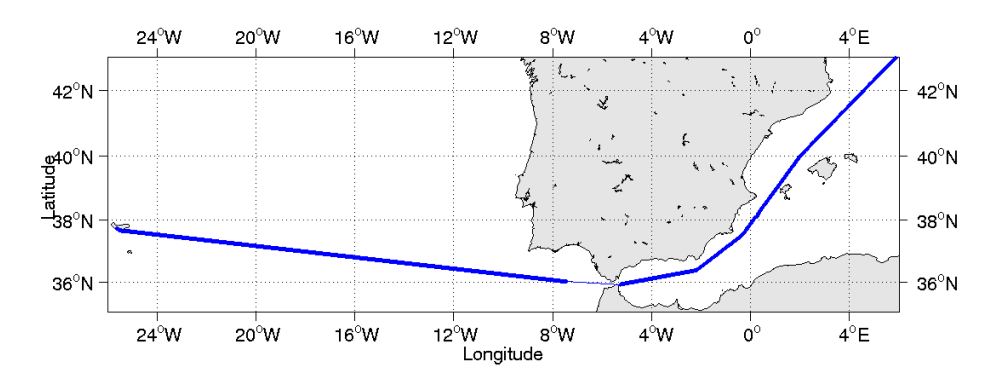

**Figure 38-Route du navire durant la campagne**

#### <span id="page-37-1"></span>*7.1 Bathymétrie*

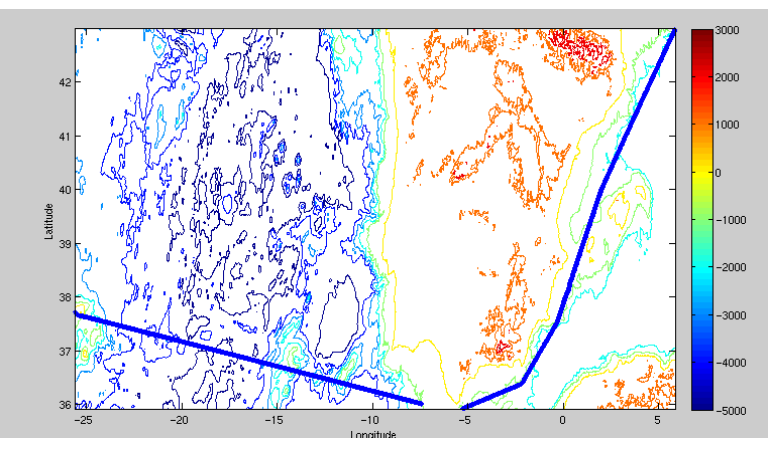

**Figure 39– Bathymétrie GEBCO sur le trajet de la campagne**

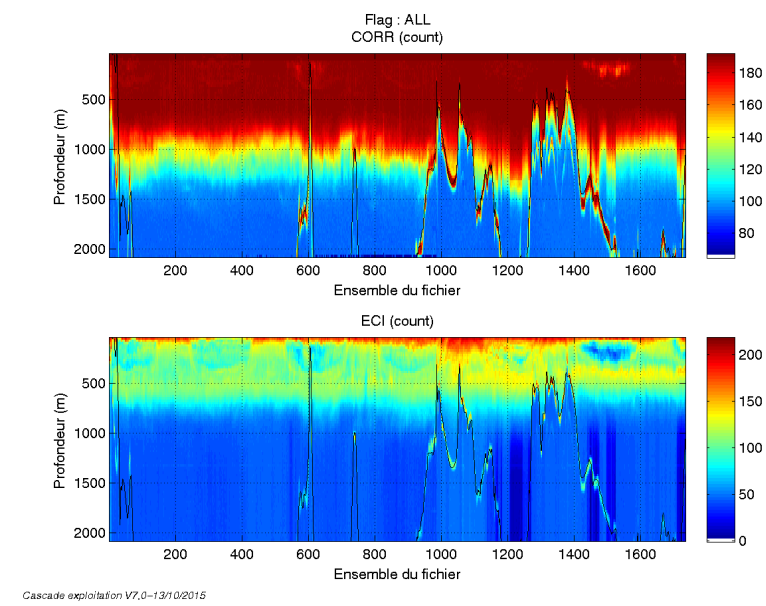

## <span id="page-38-1"></span><span id="page-38-0"></span>**7.2.1 CORR\_ECI**

**Figure 40– Indicateur de corrélation (graphe haut) et**

**intensité de l'écho rétro-diffusé (graphe bas) pour tous les flags qualité**

## <span id="page-38-2"></span>**7.2.2 CAP/ROULIS/TANGAGE**

Roll : roulis / Ptch : tangage / Hdg : cap

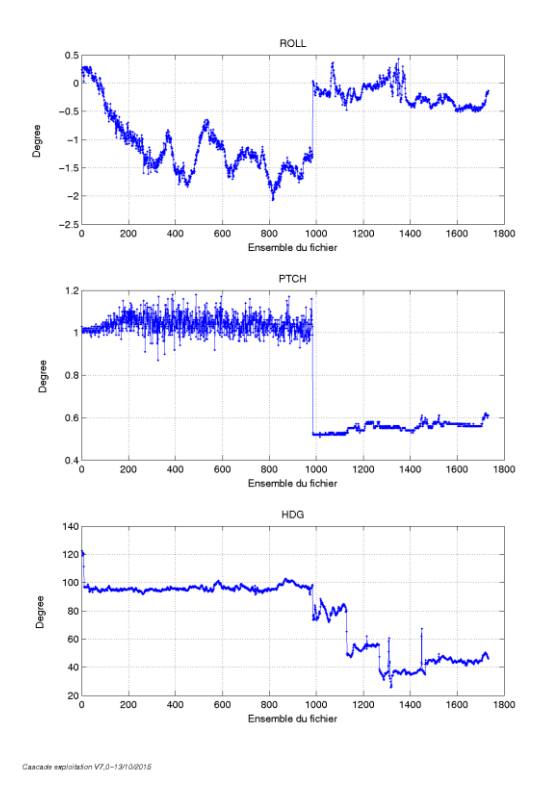

<span id="page-39-0"></span>Les informations sur les composantes parallèle et orthogonale à la vitesse du navire sont :

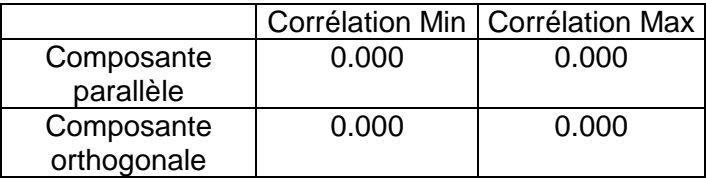

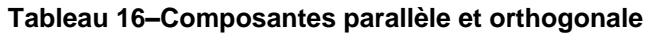

## <span id="page-39-1"></span>*7.4 Invalidation entre deux ensembles*

Pas d'objet.

#### <span id="page-39-2"></span>*7.5 Matérialisation des périodes sans mesure*

Oui sur une durée de 20min.

### <span id="page-39-3"></span>*7.6 Correction de désalignement*

La valeur de Vitesse Verticale Moyenne pour les bonnes données étant de - 1.020cm/s et la valeur de tangage proposée par CASCADE étant à 0 je considère qu'il n'est pas nécessaire de désaligner.

## <span id="page-39-4"></span>*7.7 Nettoyage des données*

**T**ifremer

Critères des flags et résultats chiffrés obtenus :

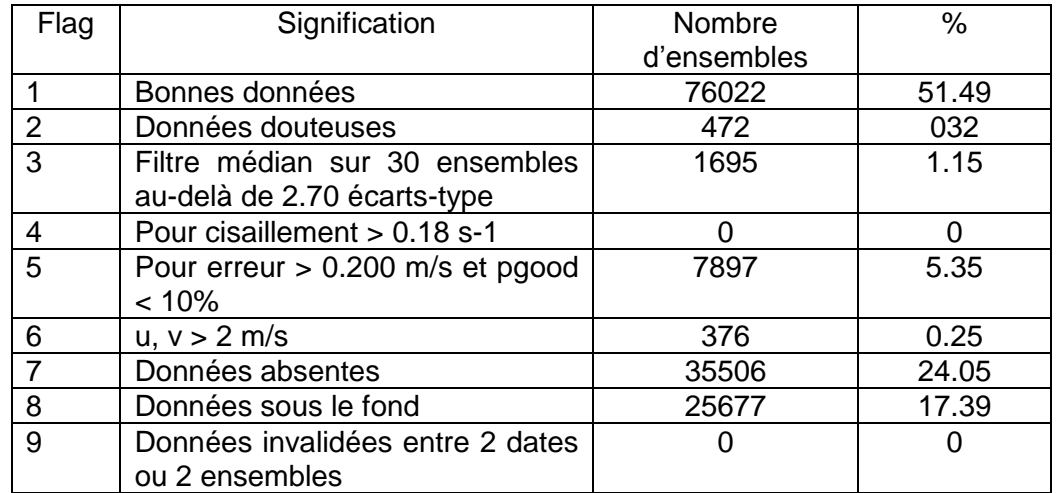

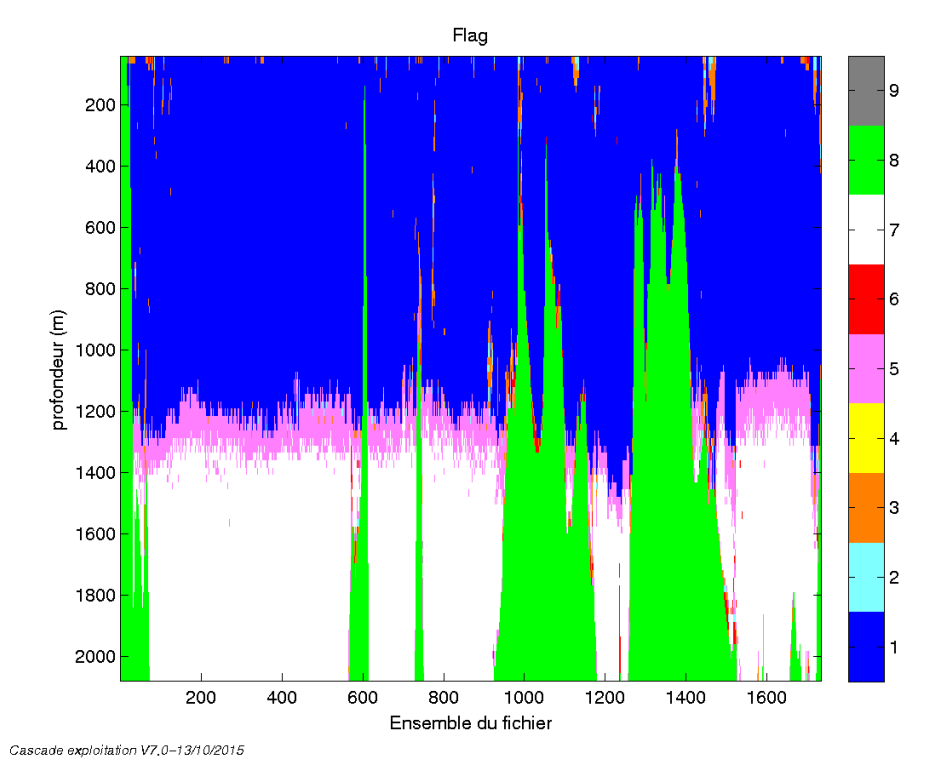

Ce qui correspond au graphique suivant :

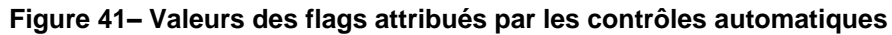

## <span id="page-40-0"></span>*7.8 Exploitation des données – Tracés*

#### <span id="page-40-1"></span>**7.8.1 La marée**

Les composantes de la marée ont été prises en compte lors du calcul des vitesses du courant (model\_tpxo8.0).

#### <span id="page-40-2"></span>**7.8.2 Définition des sections**

Au cours de cette campagne, 1 section a été définie :

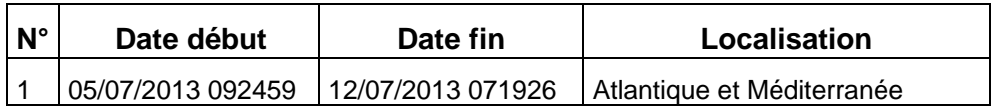

**Tableau 17– Date et localisation des sections de la campagne**

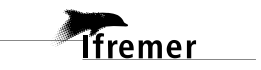

La carte est la suivante :

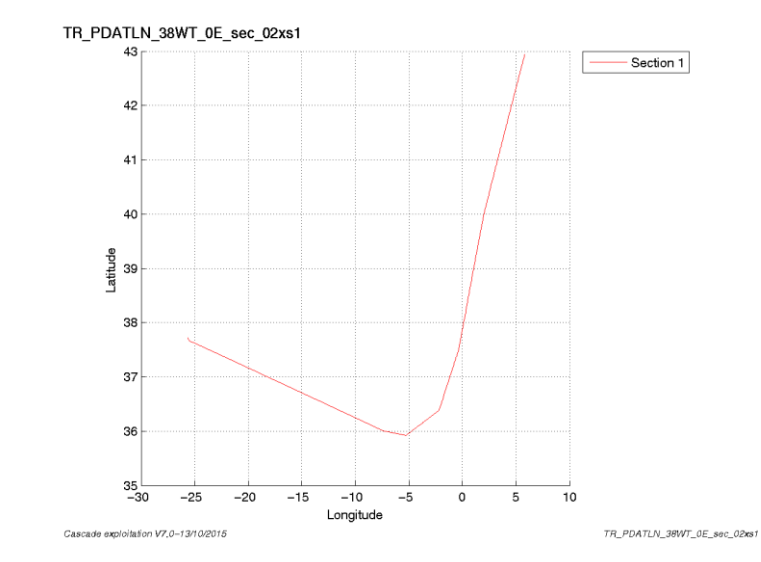

**Figure 42– Carte de la section définie sur le trajet de la campagne**

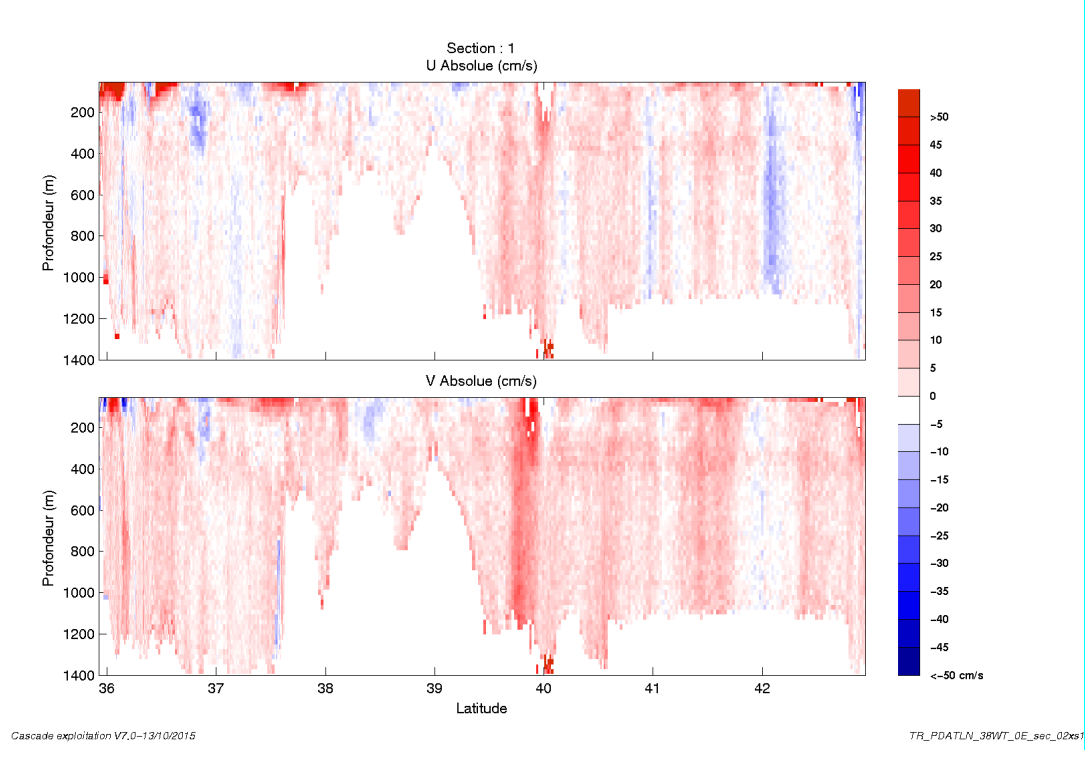

<span id="page-41-0"></span>**7.8.3 Images des sections**

**Figure 43– Composantes du courant – Section 1 de la campagne de 0 à 1400m**

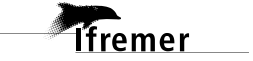

#### <span id="page-42-0"></span>**7.8.4 Tracés des vecteurs des sections**

Les tracés de vecteurs sont réalisés avec une distance entre chaque point égale à 2 kms. Les tranches 0\_50, 50\_100 et 100\_300m sont tracées dans ce document. Le facteur d'échelle est de 0.1 et 1 point sur 2 est tracé.

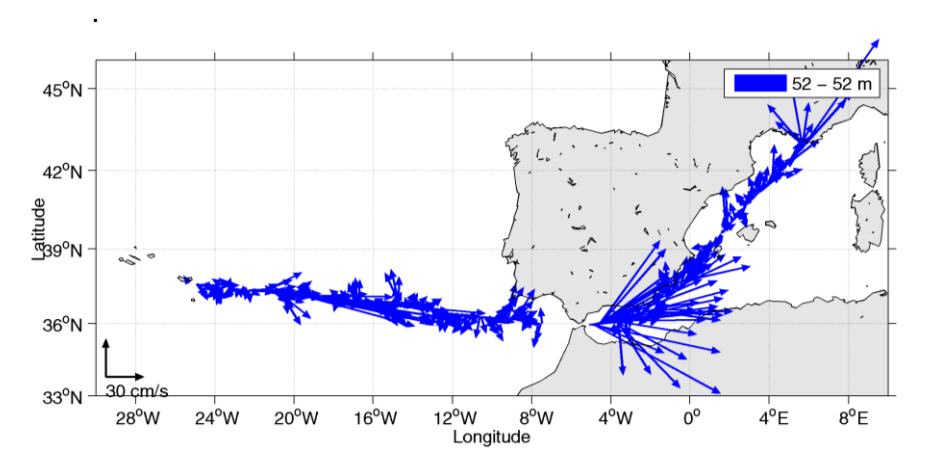

**Figure 44-Vecteurs du courant – section 1 de 0 à 50m**

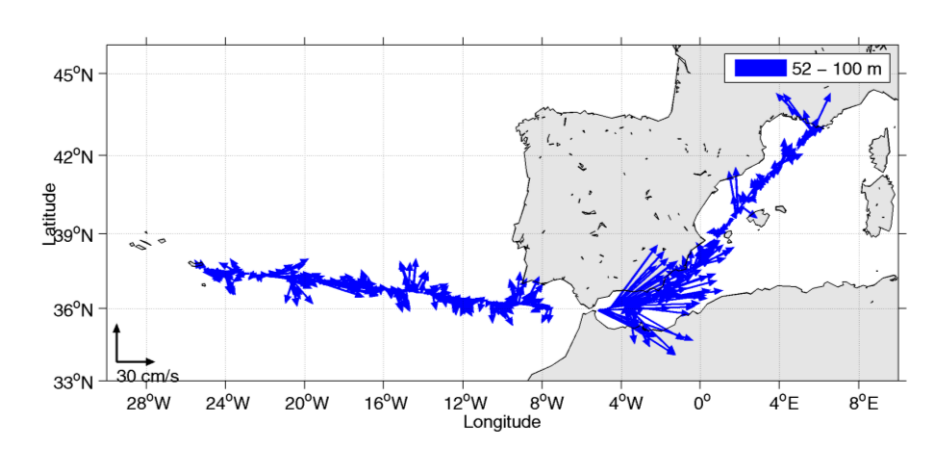

**Figure 45-Vecteurs du courant – section 1 de 50 à 100m**

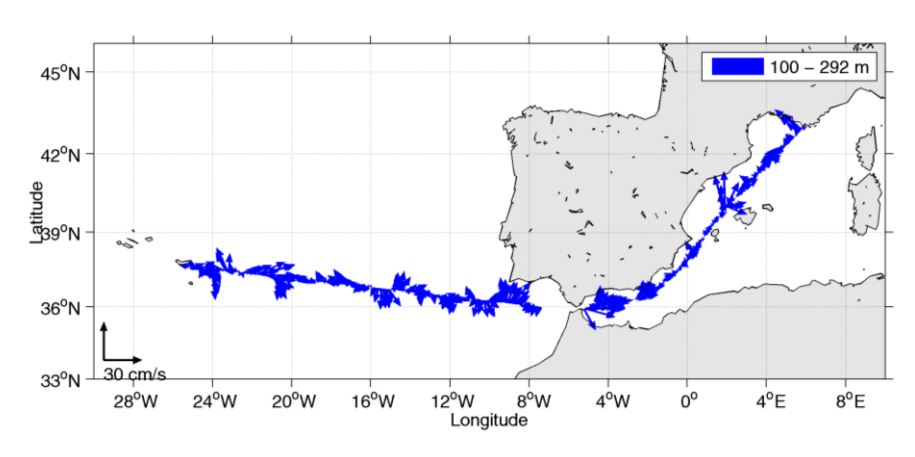

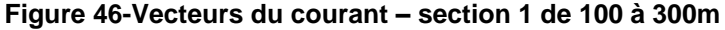

*<u>Ifremer</u>* 

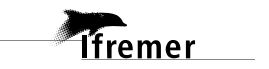

### <span id="page-44-0"></span>**8 Références**

- P. Le Bot, C. Kermabon, C., P. Lherminier et F. Gaillard, Février 2011 : CASCADE V6.1 : Chaine Automatisée de Suivi des Courantomètres Acoustique Doppler Embarqués. – Cascade V6.1 Logiciel de validation et de visualisation des mesures ADCP de coque. – Documentation utilisateur et maintenance)(Rapport OPS/LPO 11-01).

- F. Gourtay, L. Nonnotte : CASCADE V6.1 : Manuel interne d'exploitation des données d'ADCP de coque. Documentation utilisateur SISMER de la partie 'exploitation des données'.

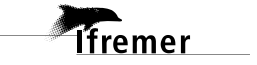